### МИНОБРНАУКИ РОССИИ

————————————

Федеральное государственное бюджетное образовательное учреждение высшего образования «Омский государственный технический университет»

# **ВЫПОЛНЕНИЕ И ЗАЩИТА ВЫПУСКНОЙ КВАЛИФИКАЦИОННОЙ РАБОТЫ БАКАЛАВРА, СПЕЦИАЛИСТА И МАГИСТРА**

*Учебное текстовое электронное издание локального распространения*

> Омск Издательство ОмГТУ 2016

————————————————————————————————

Сведения об издании:  $1, 2$  $1, 2$   $\qquad \qquad \odot$  ОмГТУ, 2016

ISBN 978-5-8149-2277-9

#### Авторы:

*А. В. Никонов*, *В. Н. Цыганенко*, *А. Г. Анатольев*, *Р. Н. Богатов*

Рецензенты:

*В. П. Денисов*, доктор техн. наук, профессор Сибирской автомобильно-дорожной академии;

*В. А. Мещеряков*, доктор техн. наук, доцент, зав. кафедрой высшей математики и информатики Омского филиала Финансового университета при Правительстве РФ

В92 **калавра, специалиста и магистра** : учеб. пособие / [А. В. Никонов **Выполнение и защита выпускной квалификационной работы ба**и др.] ; Минобрнауки России, ОмГТУ. – Омск : Изд-во ОмГТУ, 2016.

ISBN 978-5-8149-2277-9

Рассмотрена структура многоуровневой системы подготовки специалистов с высшим техническим образованием в РФ, изложен механизм государственной итоговой аттестации выпускников ОмГТУ по направлениям «Информатика и вычислительная техника», «Системный анализ и управление», «Программная инженерия», а также по специальности «Применение и эксплуатация автоматизированных систем специального назначения». Приведены нормативные требования и рекомендации по выполнению, оформлению и защите выпускных квалификационных работ бакалавров, специалистов и магистров.

Учебное пособие подготовлено на кафедре «Автоматизированные системы обработки информации и управления» и может быть полезно научным руководителям и рецензентам выпускных квалификационных работ.

> УДК 378.2:004.414.2(075) ББК 74.58+32.81я73

*Рекомендовано редакционно-издательским советом Омского государственного технического университета*

ISBN 978-5-8149-2277-9 © ОмГТУ, 2016

### <span id="page-2-0"></span>1 электронный оптический диск

Оригинал-макет издания выполнен в Microsoft Office Word 2007 с использованием возможностей Adobe Acrobat X.

### **Минимальные системные требования:**

- процессор Intel Pentium 1,3 ГГц и выше;
- оперативная память 256 Мб;
- свободное место на жестком диске 260 Мб;
- операционная система Microsoft Windows XP/Vista/7;
- разрешение экрана 1024×576 и выше;
- акустическая система не требуется;
- дополнительные программные средства Adobe Acrobat Reader 5.0 и выше.

Редактор *К. В. Муковоз* Компьютерная верстка *Ю. П. Шелехиной*

Сводный темплан 2016 г. Подписано к использованию 27.06.16. Объем 764 Кб.

Издательство ОмГТУ. 644050, г. Омск, пр. Мира, 11; т. 23-02-12 Эл. почта: info@omgtu.ru

—————————————————

### **ВВЕДЕНИЕ**

Целью учебного пособия является оказание помощи студенту в понимании сути многоступенчатой системы высшего образования и в подготовке выпускной квалификационной работы на каждой отдельной ступени: бакалавр, магистр и специалист (инженер). Содержание выпускной квалификационной работы (ВКР) зависит от ступени образования и направления подготовки в рамках конкретной специальности или направления бакалавриата (магистратуры).

Структура многоуровневой системы подготовки специалистов с высшим техническим образованием в РФ позволяет обучающемуся поэтапно повышать квалификацию от студента первого курса вуза до выпускника аспирантуры. В такой структуре первым базовым этапом является четырёхлетнее обучение по программе бакалавриата с защитой выпускной квалификационной работы бакалавра и присвоением квалификации, указанной в перечне специальностей и направлений подготовки высшего образования, утверждаемом Министерством образования и науки РФ.

Затем идёт второй этап: бакалавр выбирает путь, дающий ему уровень, достаточный для обучения в аспирантуре. Это двухлетнее обучение в магистратуре с последующей защитой ВКР магистра и присвоением квалификации «магистр».

И третий этап – это поступление в очную (заочную) аспирантуру и обучение в ней в течение четырёх лет с последующей защитой кандидатской диссертации и присвоением учёной степени кандидата технических наук.

Нормативный срок освоения основной образовательной программы подготовки *бакалавра* при очной форме обучения составляет 4 года. *Для бакалавра* по направлению *подготовки* «Информатика и вычислительная техника» (ИВТ) (*профиль «Автоматизированные системы обработки информации и управления***»** (АСОИУ)) область профессиональной деятельности включает в себя: ЭВМ, системы и сети; автоматизированные системы обработки информации и управления; системы автоматизированного проектирования и информационной поддержки изделий; программное обеспечение автоматизированных систем.

Объектами профессиональной деятельности бакалавров профиля «Автоматизированные системы обработки информации и управления» являются: вычислительные машины, комплексы, системы и сети; автоматизированные системы обработки информации и управления; системы автоматизированного проектирования и информационной поддержки жизненного цикла промышленных изделий; программное обеспечение средств вычислительной техники и автоматизированных систем (программы, программные комплексы и системы); математическое, информационное, техническое, лингвистическое, программное, эргономическое, организационное и правовое обеспечение перечисленных систем.

Область профессиональной деятельности выпускников, освоивших программу *бакалавриата* «*Системный анализ и управление*», включает область техники и технологии, которая требует проведения конструирования и эксплуатации с применением принципов, методов, способов и средств человеческой деятельности на основе системного анализа, управления, моделирования, производства и эксплуатации технических систем, объектов, приборов и устройств различного назначения.

Объектами профессиональной деятельности выпускников, освоивших программу бакалавриата «Системный анализ и управление», являются системно-аналитические, информационно-управляющие, конструкторскотехнологические, проектирующие технологии и системы, которые требуют исследования, анализа, синтеза, программирования и управления на основе системно-аналитического подхода.

Область профессиональной деятельности *бакалавра по направлению* подготовки **«***Программная инженерия***»** включает индустриальное производство программного обеспечения для информационно-вычислительных систем различного назначения.

Объектами профессиональной деятельности выпускников, освоивших программу бакалавриата «Программная инженерия», являются программный проект (проект разработки программного продукта), программный продукт (создаваемое программное обеспечение), процессы жизненного цикла программного продукта, методы и инструменты разработки программного продукта, персонал, участвующий в процессах жизненного цикла.

Бакалавр может продолжить обучение по одной из магистерских программ направления ИВТ, пройдя вступительные испытания (поступление через приёмную комиссию ОмГТУ).

Нормативный срок освоения основной образовательной программы подготовки *магистра* при очной форме обучения составляет 2 года (после прохождения 4-летней программы подготовки бакалавра). Это специализированная подготовка, имеющая «основной вид – проектная, дополнительный вид – научно-исследовательская» [1].

Область профессиональной деятельности выпускников, освоивших программу магистратуры, включает теоретическое и экспериментальное исследование научно-технических проблем и решение задач в области разработки технических средств и программного обеспечения компьютерных вычислительных систем и сетей, автоматизированных (в том числе распределенных) систем обработки информации и управления, а также систем автоматизированного проектирования и информационной поддержки изделий.

Объектами профессиональной деятельности выпускников, освоивших программу магистратуры, являются: вычислительные машины, комплексы, системы и сети; автоматизированные системы обработки информации и управления; программное обеспечение средств вычислительной техники и автоматизированных систем (программы, программные комплексы и системы); математическое, информационное, техническое, лингвистическое, программное, эргономическое, организационное и правовое обеспечение перечисленных систем.

Инженерная подготовка по направлению «Применение и эксплуатация автоматизированных систем специального назначения» длится пять лет, в течение которых студент проходит теоретическое обучение и получает практические навыки. Пройдя итоговую аттестацию, выпускник получает квалификацию «дипломированный специалист». Инженер специалитета может занимать непосредственно после окончания вуза следующие должности: инженер, инженер-программист (программист), инженерэлектроник (электроник), инженер по автоматизированным системам управления, инженер по наладке и испытаниям и другие должности, соответствующие его квалификации.

В первой главе данного учебного пособия кратко изложен механизм государственной итоговой аттестации выпускников ОмГТУ.

Вторая глава посвящена основной образовательной программе подготовки бакалавра по направлениям, требованиям и наполнению выпускной квалификационной работы бакалавра.

В третьей главе изложены требования, приведены рекомендации и разъяснения к построению ВКР специалиста (инженера) (дипломного проекта или дипломной работы).

В четвёртой главе отражена суть основной образовательной программы подготовки магистра, приведены требования и рекомендации по построению ВКР магистра.

В пятой главе представлены общие для всех нормативные требования к оформлению технических текстовых документов.

### **1 ИТОГОВАЯ АТТЕСТАЦИЯ ВЫПУСКНИКОВ ОМГТУ**

Итоговая *аттестация* выпускников *является обязательной*. Она проводится при успешном прохождении всех видов итоговых аттестационных испытаний согласно учебному плану. Для этого создаётся Государственная экзаменационная комиссия (ГЭК). ГЭК формируется по каждой образовательной программе и *действует* в течение *одного календарного года* [1]. Аттестационные испытания не могут быть заменены оценкой на основе текущего контроля успеваемости и промежуточной аттестации.

К государственной итоговой аттестации (ГИА) допускается обучающийся, не имеющий академической задолженности и в полном объеме выполнивший учебный план по соответствующей образовательной программе высшего образования (ВО).

Обучающимся и лицам, привлекаемым к ГИА, во время её проведения *запрещается иметь при себе и тем более использовать любые средства связи и электронные носители* информации.

ГЭК формируется из ППС и научных сотрудников университета, а также *лиц из сторонних организаций*: специалистов предприятий, учреждений и органов управления – *потребителей кадров*, ведущих профессоров и научных сотрудников других вузов, академических и отраслевых *НИИ*. *Председатели ГЭК* имеют *заместителей*, возглавляющих работу комиссии в отсутствие председателя *ГЭК*.

#### **1.1 АТТЕСТАЦИОННЫЕ ИСПЫТАНИЯ**

К видам испытаний выпускников по кафедре АСОИУ относятся *междисциплинарный* государственный экзамен (ГЭ) по направлению (или специальности) и защита ВКР.

*Форма и условия проведения государственного экзамена определяются выпускающей кафедрой* и отражаются в программе ГЭ. Ответы на вопросы экзаменационного билета ГЭ приводятся письменно.

Государственный междисциплинарный экзамен по направлению (специальности) представляет собой итоговое испытание по профессионально ориентированным междисциплинарным проблемам, устанавливающее соответствие подготовленности выпускников требованиям ФГОС.

*Программы государственных экзаменов и критерии оценки ВКР разрабатываются выпускающей кафедрой и доводятся до сведения студентов не позднее чем за шесть месяцев* до начала аттестации.

*ВКР бакалавра должна быть ориентирована на производственнотехнологическую прикладную инженерную деятельность* или содержать элементы проектно-конструкторской и (или) научно-исследовательской деятельности.

*ВКР специалиста и магистра должны быть направлены на разработку комплексных инженерных проектов*, соответствующих направлению подготовки, с учетом экономических, экологических, социальных и других ограничений и проходить процедуру рецензирования.

*ВКР представляет собой комплект текстовых и графических документов*, разработанных обучающимся самостоятельно. Основным текстовым документом, подлежащим разработке, является пояснительная записка (ПЗ).

Обучающийся (несколько обучающихся, если они выполняют ВКР, являющиеся частями одной работы) вправе предложить свою тему, обосновав целесообразность ее разработки для практического применения в соответствующей области профессиональной деятельности или на конкретном объекте профессиональной деятельности.

Для выполнения ВКР по теме, не вошедшей в утверждённый перечень тем, обучающийся подает письменное заявление на имя заведующего кафедрой с формулировкой своей темы и кратким обоснованием. Заведующий кафедрой учитывает заявление при закреплении тем ВКР или даёт обоснованный отказ.

*Требования к выполнению, содержанию и оформлению ВКР и её структура устанавливаются приведенными в данном учебном пособии методическими указаниями, разработанными кафедрой* применительно к её специфике в рамках *направления подготовки* (специальности), и доводятся до студентов *не позднее чем* за 6 месяцев до начала аттестации.

*Правила оформления ПЗ и графических материалов разрабатываются выпускающей кафедрой с учётом специфики направления подготовки* на основании стандартов групп ЕСКД, СПДС, ЕСТД, ЕСПД, СИБИД.

ВКР *специалистов и магистров* подлежат *обязательному рецензированию*.

Рецензент является сторонним специалистом, имеющим высшее образование, работающим в профильной области и не являющимся сотрудником ОмГТУ, который имеет стаж работы не менее трех лет, либо научно-педагогическим работником, имеющим ученую степень, направление деятельности которого связано с темой рецензируемой ВКР. Рецензент после оценки качества ВКР подписывает рецензию и заверяет её печатью организации, в которой работает.

При подготовке ВКР каждому студенту назначается *научный руководитель* и при необходимости *консультант.*

*Виды и время проведения* аттестационных испытаний *доводятся кафедрами* до студентов не позднее чем за 6 месяцев до их начала. Студенты обеспечиваются программой экзаменов, а для желающих *проводятся консультации*. К госэкзамену допускаются студенты, успешно завершившие *в полном объеме* освоение основной образовательной программы и *прошедшие все* аттестационные испытания.

ВКР выполняется обучающимся самостоятельно, в полном объёме и в соответствии с утверждённым заданием. Ответственность за невыполнение или некачественное выполнение ВКР лежит на обучающемся. В ходе выполнения ВКР разрабатываемые материалы проходят:

– технический контроль (проверка соответствия объекта разработки установленным техническим требованиям);

– нормоконтроль;

– проверку на плагиат;

– рецензирование (ВКР специалиста и магистра).

Представленная на проверку уникальности *ВКР студента должна содержать не менее 65 % оригинального текста.* Если доля оригинальности меньше указанного порога, ВКР возвращается студенту на доработку. Доработка ВКР и повторная проверка уникальности работы должны проводиться в установленные сроки выполнения ВКР.

В представленных студентами текстах ВКР допускается наличие воспроизведения чужого текста в объеме не более 35 % с должным образом оформленными ссылками на источник. Также в этот объем включаются устойчивые словосочетания, ссылки на нормативные акты, теоремы, физические законы, необходимые выдержки из технических регламентов и т. п.

При обнаружении прямых заимствований или перефразирования в объеме более установленной нормы ВКР к экспертизе на кафедре не допускается. *Студенту дается 5 дней на устранение замечаний*, в случае если устранить их возможно. Через 5 дней работа проверяется повторно, при устранении замечаний работа допускается к кафедральной экспертизе.

В случае, если ВКР не соответствует критериям оригинальности, работа к защите не допускается, и студент подлежит к отчислению из университета.

#### **1.2 ЗАЩИТА ВКР**

К защите ВКР допускается студент, успешно завершивший в полном объеме освоение основной программы и успешно прошедший все другие виды итоговых аттестационных испытаний. Продолжительность *госэкзамена*, *защита* одной ВКР, *как правило*, *не должны превышать 25–30 минут*. Результаты оцениваются как «отлично», «хорошо», «удовлетворительно» или «неудовлетворительно» и объявляются в *тот же день после оформления протоколов* заседаний экзаменационных комиссий.

Решения ГЭК принимаются на *закрытых* заседаниях простым *большинством голосов*. *При равном числе голосов голос председателя является решающим*. *Защита ВКР* проводится *на открытых* заседаниях (за исключением работ по закрытой тематике) с участием не менее двух третей ее состава. На защитах *рекомендуется участие* руководителей и рецензентов.

Расписание работы ГЭК и консультации устанавливаются выпускающими кафедрами по согласованию с учебно-методическим управлением (УМУ). Госэкзамен проводится до защиты ВКР.

*Вопросы членов ГЭК студенту фиксируются* на специальном бланке.

Студент, *не явившийся на госэкзамен* по *неуважительной причине*, а также *получивший* на госэкзамене *оценку «неудовлетворительно»*, *отчисляется*, и ему по *личному заявлению выдается диплом о неполном высшем образовании*.

Защита ВКР проводится в следующем порядке.

Обучающийся обязан пройти кафедральную экспертизу и нормоконтроль не менее чем за 14 дней до дня защиты ВКР.

Выпускающая кафедра проводит нормоконтроль и экспертизу материалов ВКР студента на их соответствие ФГОС ВО направления или специальности и внутренним нормативным документам ОмГТУ и кафедры. При экспертизе может быть заслушан доклад по ВКР. Заведующий кафедрой проверяет и подписывает справку о степени оригинальности. В случае необходимости заведующим кафедрой может быть назначена дополнительная экспертиза работы с помощью других систем проверки.

После утверждения материалов ВКР по программам подготовки магистров и специалистов, они направляются на рецензирование.

*Материалы ВКР, отзыв руководителя и рецензия (рецензии) передаются секретарю ГЭК не позднее чем за два календарных дня до дня защиты ВКР*.

Таким образом, прежде чем прийти на экспертизу, студент должен иметь ВКР, включая графические материалы, причём титульный лист должен быть подписан студентом и его руководителем. **Нормоконтролю**  подвергается работа, прошедшая кафедральную экспертизу с положительным результатом.

Рецензия на ВКР (кроме бакалавра) должна быть подготовлена рецензентом по направлению заведующего кафедрой. Рецензент является сторонним специалистом, имеющим высшее образование и работающим в профильной области («Информатика и вычислительная техника», информационные технологии), не являющимся сотрудником ОмГТУ, который имеет стаж работы не менее трех лет, либо научно-педагогическим работником, имеющим учёную степень, направление деятельности которого связано с темой рецензируемой ВКР. Рецензент после оценки качества ВКР подписывает рецензию и заверяет её печатью организации, в которой работает.

*Не позднее чем за пять дней до защиты студент получает* от рецензента *рецензию*, *знакомит с ней своего руководителя*.

Внешний рецензент одновременно с рецензией представляет на выпускающую кафедру справку рецензента. В случае отказа рецензента от оплаты за рецензию эта справка на кафедру не представляется.

Защита ВКР осуществляется по ведомости. Ведомость составляется деканатом на группу студентов в соответствии с графиком защиты, подписывается деканом и выдается секретарю ГЭК в день защиты.

В ГЭК *студент представляет*: *полностью подписанную пояснительную записку и графические материалы*. На защиту могут представляться и другие материалы, характеризующие научную и практическую ценность: печатные статьи, документы, указывающие на практическое применение работы, программные продукты, макеты и др.

В *случае неявки студента на защиту* секретарь ГЭК в строке ведомости с фамилией студента проставляет запись «Не явился».

По результатам защиты ВКР ГЭК принимает решение о присвоении обучающимся квалификации по направлению (специальности) и выдаче диплома о высшем образовании, отмечает научную и практическую ценность работы, дает рекомендации для поступления в магистратуру и/или аспирантуру. Выпускнику, прошедшему все виды итоговой государственной аттестации с оценкой «отлично», при наличии не менее 75 % оценок «отлично», вносимых в приложение к диплому, и оценок «хорошо» по остальным дисциплинам, выдается диплом с отличием.

*Доступ иных лиц к текстам ВКР* должен быть обеспечен в соответствии с законодательством РФ, *с учетом изъятия производственных, технических, экономических, организационных и других сведений, в том числе о результатах интеллектуальной деятельности в научнотехнической сфере, о способах осуществления профессиональной деятельности, которые имеют действительную или потенциальную коммерческую ценность в силу неизвестности их третьим лицам, в соответствии с решением правообладателя.*

После получения допуска к защите студент полностью сканирует подписанный титульный лист ВКР и лист задания, а оригиналы вставляет в текст ВКР. Таким образом формируется общий документ в формате PDF. *Сформированный документ сдаётся на выпускающую кафедру не позднее, чем за три календарных дня до защиты ВКР*.

*Кафедра выставляет указанные документы в электронно-библиотечной системе ОмГТУ не позднее чем за два календарных дня до дня защиты ВКР*.

Обучающийся, не явившийся на защиту ВКР по уважительной причине, а именно: временная нетрудоспособность, исполнение общественных или государственных обязанностей, вызов в суд, транспортные проблемы (отмена рейса, отсутствие билетов), погодные условия или других причин (отнесение причины к уважительной остается на усмотрение университета), вправе пройти её в течение 6 месяцев после завершения работы ГЭК.

Обучающийся, не явившийся на защиту ВКР по уважительной причине, или его законный представитель обязаны:

– проинформировать декана факультета в трёхдневный срок с момента защиты, но не позднее 30 июня текущего года о причине неявки;

– представить документальное обоснование причины своего отсутствия на защите ВКР не позднее трёх рабочих дней с даты, указанной в документе, подтверждающем причину;

– написать заявление на имя ректора с просьбой о переносе срока итоговых аттестационных испытаний.

Обучающийся, не явившийся на защиту ВКР по неуважительной причине или в связи с получением оценки «неудовлетворительно», а также обучающиеся из числа инвалидов, не прошедших защиту ВКР в установленный для них срок, отчисляются из ОмГТУ с выдачей справки об обучении *как не выполнившие обязанностей по добросовестному освоению образовательной программы и выполнению учебного плана*.

Лицо, не прошедшее защиту ВКР, может повторно пройти ГИА не ранее чем через год и не позднее чем через пять лет после срока проведения ГИА со сменой темы работы.

Для повторного прохождения защиты ВКР указанное лицо восстанавливается в ОмГТУ в соответствии с «Положением о порядке перевода, восстановления, отчисления студентов, предоставления академического отпуска в ОмГТУ» не позднее даты утверждения тем и заданий к ВКР студентов.

Студенту, восстановившемуся для защиты ВКР, выдается *новая* тема.

По результатам государственных аттестационных испытаний обучающийся имеет право на апелляцию в случае нарушения процедуры проведения ГИА. Апелляция рассматривается апелляционной комиссией. Председателем апелляционной комиссии в соответствии с приказом Министерства образования и науки является ректор.

Письменная апелляция о нарушении, по мнению обучающегося, подается лично в апелляционную комиссию не позднее следующего рабочего дня после объявления результатов государственного аттестационного испытания. Решение апелляционной комиссии является окончательным и пересмотру не подлежит.

### 1.3 ВЫБОР ТЕМЫ ВКР

Первым и очень важным этапом выполнения ВКР является выбор темы.

Все многообразие тем ВКР можно свести к следующему набору вариантов:

а) новое проектное решение по переводу задачи или комплекса задач управления с ручного способа обработки информации на автоматизированный:

б) совершенствование и (или) развитие существующих решений по автоматизации задач с использованием новых технических методов и средств сбора, передачи и обработки информации, способов организации информационной базы, программного обеспечения и т. д.;

в) реализация на ЭВМ оптимизационной задачи ранее не решавшейся;

д) привязка и (или) доработка пакета прикладных программ применительно к конкретным условиям хозяйствующего субъекта и субъекта социальной инфраструктуры;

е) исследовательские задачи по системному анализу и моделированию различных объектов (предприятий и организаций, информационных и технологических процессов);

ж) прочие (научно-исследовательского характера, для использования в учебном процессе, по выбору комплекса технических средств и технологий обработки информации, по организации и управлению вычислительными комплексами, управлению разработкой и эксплуатацией программных систем управления процессов автоматизации).

Чаще всего рассматриваемая задача (комплекс задач) разрабатывается как часть функционирующей или разрабатываемой в конкретной организации автоматизированной системы обработки данных и управления. Возможна также разработка усовершенствованных методик и алгоритмов обработки и анализа данных, а также универсальных программных продуктов с целью их тиражирования.

Главное, что необходимо учитывать, - тема ВКР должна предусматривать выполнение значительных самостоятельных исследований и проектных работ, соответствовать современному подходу к проектированию, организации и управлению обработкой информации, управлению информационно-вычислительными комплексами.

Тема должна быть:

- актуальной, связанной с решением практически ценной задачи на современном уровне;

- соответствующей специфике направлений подготовки специалистов, т. е. требующей знания изученных дисциплин;

- достаточно сложной, нетривиальной, т. е. предполагающей применение элементов научного исследования.

Последний пункт необходимо рассмотреть подробнее. Научный подход предполагает:

а) системность постановки задачи на основе выявления проблемных мест и ситуаций;

б) аналитический обзор информационных источников;

в) применение формального математического аппарата и точных методов;

д) строгое обоснование решений: доказательство утверждений, количественные оценки, анализ моделей, натурные измерения;

е) сравнительный анализ альтернативных решений и обсуждение полученных результатов.

Все это должно планироваться в самом начале, при формулировке темы.

Для того чтобы соединить требования эффективности функционирования и творчества, необходимо запланировать аналитическую (расчётную) работу, которая дополнит конкретную узкую разработку до уровня ВКР. Поясним это на примере.

Предположим, студент, претендующий на получение квалификации инженера, должен разработать на языке С# подсистему ведения прейскурантов и учета продаж фармацевтической фирмы. Это полезная задача, но в такой прямой постановке эта тема «не тянет» на дипломный проект специалиста ввиду своей тривиальности. Что делать? Необходимо УСЛОЖ-НИТЬ, РАСШИРИТЬ задачу, используя конспекты и литературу и проведя более глубокое системное исследование предметной области. Например, поставить задачу разработки инструментария для администратора непрофессионала в программировании, позволяющего ему быстро, без участия программиста, со своего рабочего места модифицировать структуру прейскуранта при фиксированной базе данных товаров (лекарств). При этом следует ввести в проект элементы исследования:

- сделать обзор и сравнительный анализ аналогичных инструментов;

- сформулировать требования оптимизации набора программнореализуемых функций в смысле некоторого критерия;

- разработать интерфейс пользователя, учитывающий его эргономические характеристики.

Возможны и другие обобщения задачи. Желательно применение формальных методов или моделирования. Например, таких математических методов, как:

- теория массового обслуживания - для расчетов производительности вычислительных систем;

- теория вероятностей (случайных процессов) - для анализа вероятностных характеристик систем;

- теория алгоритмов - для оценки сложности и оптимизации алгоритмов;

- разделы дискретной математики - для проектирования и анализа алгоритмов и структур данных (в том числе схем баз данных);

- теория трансляции - для создания компиляторов (интерпретаторов).

Сравнение альтернативных вариантов решения задачи (например, разные языки реализации) по критерию «стоимость - эффективность» или по другим оценочным критериям и аналитическим показателям имеет самостоятельное научное значение, хотя и не требует сложных математических вычислений. Если же ВКР посвящена решению прикладной задачи математического или имитационного моделирования, то вопроса о выборе математического аппарата не возникает - он диктуется самой задачей.

Название ВКР должно быть лаконичным и отражать ПРЕДМЕТ разработки. Не следует называть «Исследование и разработка системы цифровой фильтрации для ...», лучше упростить: «Система цифровой фильтрации для...». Нельзя предметом считать свойство: «Точность бомбометания...», правильнее: «Программная система статистической оценки точности бомбометания...». Вместо «Метод расчета напряжений...» лучше назвать «Метод и программа расчета напряжений...» или «Пакет программ расчета...».

#### 2 ВЫПУСКНАЯ КВАЛИФИКАЦИОННАЯ РАБОТА БАКАЛАВРА

Подготовка бакалавра - первая ступень в многоуровневой системе подготовки специалистов с высшим техническим образованием. Это четырёхлетнее обучение с защитой выпускной аттестационной работы и присвоением квалификации: академический бакалавр; прикладной бакалавр; специалист (инженер).

### 2.1 НАПРАВЛЕНИЕ 09.03.01

#### «Информатика и вычислительная техника»

Общая характеристика направления ИВТ изложена в [2]. Это область науки и техники, которая включает в себя совокупность средств, способов и методов человеческой деятельности, направленных на создание и применение ЭВМ, систем и сетей, а также автоматизированных систем обработки информации и управления (АСОИУ), систем автоматизированного проектирования (САПР) и программного обеспечения вычислительной техники и автоматизированных систем.

Следовательно, к объектам профессиональной деятельности бакалавров по направлению относятся также и вычислительные комплексы, программы, программные комплексы и системы, математическое, информационное, техническое, эргономическое, организационное и правовое обеспечение перечисленных систем.

Область профессиональной деятельности выпускников, освоивших программу бакалавриата, включает: программное обеспечение компьютерных вычислительных систем и сетей, автоматизированных систем обработки информации и управления.

Объектами профессиональной деятельности выпускников, освоивших программу бакалавриата, являются:

– электронно-вычислительные машины (далее – ЭВМ), комплексы, системы и сети;

– автоматизированные системы обработки информации и управления;

– системы автоматизированного проектирования и информационной поддержки жизненного цикла промышленных изделий;

– программное обеспечение средств вычислительной техники и автоматизированных систем (программы, программные комплексы и системы);

– математическое, информационное, техническое, лингвистическое, программное, эргономическое, организационное и правовое обеспечение перечисленных систем.

#### **2.2 НАПРАВЛЕНИЕ 27.03.03 «СИСТЕМНЫЙ АНАЛИЗ И УПРАВЛЕНИЕ»**

Общая характеристика направления САУ изложена в [3], профиль подготовки «Системный анализ и управление в сложных больших системах».

Область профессиональной деятельности выпускников, освоивших программу бакалавриата, включает область техники и технологии, которая требует проведения конструирования и эксплуатации с применением принципов, методов, способов и средств человеческой деятельности на основе системного анализа, управления, моделирования, производства и эксплуатации технических систем, объектов, приборов и устройств различного назначения.

Объектами профессиональной деятельности выпускников, освоивших программу бакалавриата, являются системно-аналитические, информацион-

но-управляющие, конструкторско-технологические, проектирующие технологии и системы, которые требуют исследования, анализа, синтеза, программирования и управления на основе системно-аналитического подхода.

Виды профессиональной деятельности, к которым готовятся выпускники, освоившие программу бакалавриата:

– научно-исследовательская деятельность;

– проектно-технологическая деятельность;

– проектно-конструкторская деятельность (основной вид деятельности);

– эксплуатационно-технологическая деятельность.

#### **2.3 НАПРАВЛЕНИЕ 09.03.04 «ПРОГРАММНАЯ ИНЖЕНЕРИЯ»**

Общая характеристика направления ПИ изложена в [4], профиль подготовки «Разработка программно-информационных систем».

Область профессиональной деятельности выпускников, освоивших программу бакалавриата, включает индустриальное производство программного обеспечения для информационно-вычислительных систем различного назначения.

Объектами профессиональной деятельности выпускников, освоивших программу бакалавриата, являются программный проект (проект разработки программного продукта), программный продукт (создаваемое программное обеспечение), процессы жизненного цикла программного продукта, методы и инструменты разработки программного продукта, персонал, участвующий в процессах жизненного цикла.

Виды профессиональной деятельности, к которым готовятся выпускники, освоившие программу бакалавриата:

– производственно-технологическая;

– организационно-управленческая;

– сервисно-эксплуатационная;

– научно-исследовательская;

– аналитическая;

– проектная (основной вид деятельности);

– педагогическая.

#### 2.4 ОБЩИЕ ТРЕБОВАНИЯ К ВКР БАКАЛАВРА

Выпускная квалификационная работа (ВКР) бакалавра представляется в виде теоретического или экспериментального исследования, связанного с решением отдельных, частных задач, определяемых особенностями подготовки по направлению.

Тема выпускной квалификационной работы выбирается студентом из числа тем, предложенных выпускающей кафедрой, заявленных предприятиями, либо может быть предложена самим студентом с необходимым обоснованием целесообразности ее разработки [1].

ВКР бакалавра является *обязательной* формой государственной итоговой аттестации, представляется в виде рукописи и содержит [1] следующие структурные элементы (оформляются в приводимой ниже последовательности).

1 Титульный лист (приложение А).

2 Задание (или техническое задание, по усмотрению кафедры) (приложение Б).

3 Аннотация, в которой кратко (в нескольких предложениях, желательно в одном абзаце) раскрывается тематика работы и то, что в ней излагается. Объем аннотации – не более 1000 знаков.

4 Содержание: включает определения (если имеются), обозначения и сокращения, введение, наименования всех разделов, подразделов, пунктов (и при необходимости подпунктов), заключение, список использованных источников и наименования приложений с указанием номеров их начальных страниц.

5 Определения – (если имеются) уточнения определений и терминов.

6 Обозначения и сокращения - перечень обозначений и сокращений, применяемых в тексте. Их запись проводят в алфавитном порядке (порядок алфавитов – русский, латинский и греческий) с необходимой расшифровкой и пояснениями. Сначала аббревиатуры, затем символы, использованные для обозначений.

7 Введение, которое должно отражать оценку современного состояния решаемой задачи, сведения об ожидаемом результате, связь работы с практическими приложениями.

8 Основная часть. Она состоит из трёх или четырех разделов с выделением в каждом от двух до четырех подразделов. Эта часть должна содержать разделы, отражающие обоснование и содержание проектной разработки или аналитического исследования по теме работы, включая требования, методику решения поставленных задач, реализацию информационного, алгоритмического и программно-технического аспектов этого решения, указаний по применению конечного продукта, а также результаты выполнения поставленных задач.

В основную часть не следует выписывать из учебников и книг общеизвестные положения, определения, переписывать стандарты, заводские нормали и т. д.

Количество разделов основной части согласовывается с руководителем. Расположение материала ВКР по разделам, подразделам и т. д. основной части определяется студентом - автором работы. Название и содержание каждого основного раздела зависят от тематики и содержания конкретной работы, поэтому по ним трудно дать четкие рекомендации. Приблизительно можно рекомендовать нижеследующий план для основных разделов.

В первом разделе проводится анализ существующей системы, где на основании исследования предметной области выявляются основные проблемы, приводится сравнительный анализ возможных путей решения этих проблем, производится обоснование необходимости выбранного способа решения задачи.

В этом разделе дается подробная характеристика предметной области, объекта исследования и существующей системы автоматизации, приводятся необходимые теоретические сведения, описания организационной, технологической, информационной и иных используемых в настоящее время моделей управления, дается изложение проблемных мест и ситуаций, снижающих качественные показатели функционирования объекта. Здесь же формулируется в общем виде (вначале, может быть, приближённо) сама задача проектирования или исследования как путь устранения выявленных проблем, рассматриваются известные автору существующие решения, в ходе сравнительного анализа выявляются их преимущества и

недостатки. В заключение дается обоснование возможности, необходимости и целесообразности решения поставленной задачи.

Во втором разделе происходит постановка задачи, в которой формулируются цели и назначение проектной разработки или системного исследования, определяются решаемые подзадачи и устанавливаются основные требования к функциональным, информационным, эксплуатационным и другим характеристикам. Здесь может выполняться анализ ограничений на предлагаемые способы решения задачи, приводиться рекомендуемые технологии и программно-технические средства сбора, обработки, хранения и представления данных, описываться структура входной, выходной и нормативно-справочной информации. В ряде случаев этот раздел может объединяться с первым.

В третьем разделе описан процесс создания и выбора проектных решений. В нем для проектных работ представлены и обоснованы разработанные модели программной архитектуры, информационного и технического обеспечения, алгоритмы общего функционирования программной системы и решения основных задач обработки данных, структура и граф состояний пользовательского интерфейса, использованные технологии и программно-аппаратные платформы проектирования ПО.

Для исследовательских работ в этом разделе описываются математические, имитационные или иные модели объекта исследования, методики проведения исследований, применяемые методы моделирования и анализа данных, используемые программные и технические средства. Для работ, связанных с проектированием устройств и программно-аппаратных комплексов, исследуются варианты структурных схем устройств, обосновывается и разрабатывается архитектура комплексов, обосновывается применение готовых компонентов на основе сравнительного анализа их технико-экономических характеристик, описываются принятые проектные решения.

В четвёртом разделе представлена *реализация решения задачи*. В нем приводятся описания конкретных реализаций созданных прототипов программных продуктов, устройств и программно-аппаратных комплексов, излагаются и интерпретируются результаты исследовательских работ, даются методические рекомендации и руководства по применению созданного продукта. Здесь же могут быть приведены сведения о состоянии разработки (внедрение, опытная эксплуатация и др.), информация об использовании результатов работы в конкретной практической деятельности.

*Заключение* должно содержать краткие выводы по результатам работы, оценку полноты решений поставленных задач, рекомендации по использованию результатов работы, оценку технико-экономической эффективности, оценку научно-технического уровня в сравнении с лучшими достижениями в данной области. В заключение не должно содержаться рисунков, формул и таблиц.

*Список использованных источников*. Здесь приводятся сведения о литературных источниках, электронных изданиях и электронных информационных ресурсах, на которые *обязательно по тексту должны быть ссылки*.

*Приложения* (*при необходимости*) – это материал, *дополняющий основную часть* ВКР. Рекомендуется приводить иллюстрации *большого объёма и* (*или*) *формата*, *таблицы большого формата*, а также: промежуточные математические доказательства, формулы и расчеты; тексты программ для ЭВМ; распечатки с ЭВМ; иллюстрации вспомогательного характера; материалы о внедрении (результатах).

Результатами ВКР могут *быть*:

*– акт внедрения* в *производство* или в *учебный процесс*;

*– заявка на патент или полезную модель*;

*– научная статья, опубликованная или посланная для опубликования*;

*– отчет о НИР*, *представленный на конкурс* студенческих работ;

*– макеты устройств*, пакеты программ, *информация о докладах на конференциях* и др.;

*– список опубликованных научных работ*.

ВКР бакалавра *не содержит дополнительные разделы* (техникоэкономического обоснования, безопасности жизнедеятельности и т. п.).

ВКР бакалавра включает в себя пояснительную записку (ПЗ) и графический материал (*не менее 5* листов), рецензированию работа не подлежит [1]. Объем пояснительной записки к ВКР бакалавра рекомендуется от 55 до 65 страниц.

Графический материал должен быть оформлен в соответствии с действующими стандартами единой системы программной, строительной, конструкторской и технологической документации и представлен на листах формата А1, А2, А3 или А4 (по необходимости). Допускается оформление графического материала в электронном варианте в формате \*.pdf *с дополнительной распечаткой на листах формата А4 в виде раздаточного материала* и с обязательным комплектованием электронного варианта образца ПЗ. К графическому материалу следует относить чертежи и схемы, а также плакаты (не более 40–50 % от общего числа графических листов).

Графическая часть выпускной работы бакалавра должна содержать 5– 7 листов, содержание которых определяется руководителем ВКР совместно со студентом на этапе подготовки задания, и в частном случае могут быть представлены:

а) структурная схема комплекса программно-технических средств;

б) структурная схема программной архитектуры;

в) функциональные SADT-схемы анализируемых систем и бизнеспроцессов;

д) диаграммы потоков данных проектируемой системы (подсистемы);

е) ER-диаграмма (диаграмма «сущность – связь») проектируемой базы данных;

ж) UML-диаграммы прецедентов, проектирования, деятельностей, компонентов, развертывания;

и) блок-схемы общего и частных алгоритмов решения задачи (подзадачи).

Руководители ВКР совместно со студентами разрабатывают задание на выпускную квалификационную работу, которое является основанием для определения плана-графика подготовки работы. График составляется студентом в течение 10 дней с начала выполнения ВКР в двух экземплярах – для руководителя и для студента и (приложение В).

За все сведения, изложенные в выпускной работе, принятые решения и за правильность всех данных ответственность несет непосредственно студент – автор выпускной работы.

### **2.5 ОРГАНИЗАЦИЯ ВЫПОЛНЕНИЯ ВКР БАКАЛАВРА**

*Правила оформления* ВКР, регламентирующие нормативные требования для них с учетом специфики обучения по направлению и учитывающие специфику выпускающей кафедры, разработаны выпускающей кафедрой и устанавливаются методическими указаниями, приведенными *в пятой главе*.

Работа оформляется в виде, позволяющем судить о полноте и обоснованности содержащихся в ней результатов, выводов и предложений. Ей должны быть присущи целевая направленность и чёткость построения, логическая последовательность изложения материала, точность формулировок, конкретность в представлении результатов, доказательность выводов и обоснованность рекомендаций, грамотное оформление.

Правила оформления текстовых документов приведены в пятой главе, а также изложены в [5].

Решением кафедры студенту назначается научный руководитель ВКР. В соответствии с предполагаемой темой руководитель выпускной квалификационной работы бакалавра выдает студенту задание на период выполнения ВКР.

Списки тем ВКР и закрепленных научных руководителей за студентами передаются в деканат соответствующего факультета. Материал для выполнения ВКР обучающийся собирает во время прохождения преддипломной практики.

*Допуск обучающегося к выполнению ВКР*, утверждение темы ВКР и закрепление за обучающимся руководителя ВКР *производится* распорядительным действием в компьютерной информационной системе «Управление университетом» *после окончания преддипломной* практики (прохождения государственного экзамена).

Сформированное в компьютерной информационной системе «Управление университетом» распоряжение и подписанное заведующим кафедрой направляется в деканат. К распоряжению прикладывается утверждённый перечень тем.

График выполнения выпускных квалификационных работ утверждается в течение 10 дней с начала подготовки ВКР. Руководители совместно со студентами разрабатывают задание на выпускную квалификационную работу, которое является основанием для определения плана-графика подготовки работы. График подготовки составляется студентом в соответствии с единым графиком учебного процесса на текущий учебный год.

При подготовке выпускной квалификационной работы бакалавра студенту назначаются, при необходимости, консультанты по разделам.

Руководитель бакалаврской работой назначается, как правило, из числа профессоров и доцентов, а также наиболее опытных преподавателей и научных сотрудников кафедры.

#### **Руководитель выпускной работы должен**:

а) выдать задание на выпускную работу;

б) рекомендовать студенту основные научные источники и справочные материалы;

в) помогать разобраться в существе проблемной области, проанализировать современное состояние разрабатываемого вопроса и содействовать в самостоятельном решении задач, поставленных в выпускной квалификационной работе;

д) проводить индивидуальные консультации по содержанию и оформлению работы;

е) осуществлять контроль выполнения выпускной квалификационной работы в соответствии с утвержденным графиком;

ж) проводить первичный нормоконтроль материалов ВКР;

и) проверять содержание ВКР на соответствие заданию, оценивать качество выполненной работы;

к) подписать титульный лист ПЗ и графический материал;

л) проверять работу на наличие плагиата и готовить справку о степени заимствования в работе;

м) заполнять в направлении на защиту раздел «Заключение руководителя», оценивать качество выполненной работы и проставлять оценку.

Консультанты помогают студенту в выполнении определённых частей выпускной квалификационной работы в соответствии с заданием.

Законченная выпускная квалификационная работа проходит нормоконтроль и экспертизу материалов ВКР студента на их соответствие

ФГОС ВО направления и внутренним нормативным документам ОмГТУ (*экспертизу проводит* руководитель ВКР).

Обучающийся обязан пройти кафедральную экспертизу и нормоконтроль не менее чем за 14 дней до дня защиты ВКР. Завершенная выпускная работа должна иметь все подписи, предусмотренные титульным листом и заданием на работу.

#### **2.6 ТЕМАТИКА ВКР БАКАЛАВРА**

Выпускная квалификационная работа бакалавра должна представлять собой самостоятельное и логически завершенное теоретическое, экспериментальное или теоретико-практическое исследование, связанное с решением задач прикладного характера, являющихся, в том числе, и частью научно-исследовательских работ. В ней должны быть определены пути дальнейшего развития исследуемой проблемы, показана способность автора видеть перспективу исследования.

Выпускная работа бакалавра выполняется на базе теоретических знаний и практических навыков, полученных студентом в период обучения. При этом она должна быть преимущественно ориентирована на знания, полученные в процессе изучения дисциплин общепрофессионального цикла и цикла специальных дисциплин. *Время, отводимое на подготовку выпускной работы, определяется учебным планом* соответствующей бакалаврской программы.

Темы бакалаврских работ разрабатываются выпускающей кафедрой или предлагаются студентом с соответствующим обоснованием при положительном решении кафедры. По возможности темы должны быть близки по проблематике к магистерским программам, реализуемым в университете по данному направлению.

Кроме этого, рекомендуется увязывать тематику ВКР с основными видами профессиональной деятельности бакалавра. *В области проектноконструкторской деятельности*, это:

а) разработка требований и спецификаций отдельных компонентов объектов на основе анализа запросов пользователей, моделей предметной области и возможностей технических средств;

б) проектирование архитектуры компонентов аппаратно-программных комплексов;

в) проектирование человеко-машинного интерфейса аппаратно-программных комплексов;

д) применение средств вычислительной техники (ВТ), средств программирования для эффективной реализации аппаратно-программных комплексов;

е) проектирование элементов математического, лингвистического, информационного и программного обеспечения вычислительных систем (ВС) и автоматизированных систем на основе современных методов, средств и технологий проектирования, в том числе с использованием систем автоматизированного проектирования.

*В области производственно-технологической деятельности* можно ориентироваться на следующие направления:

а) создание компонентов ВС, автоматизированных систем и производство программ и программных комплексов заданного качества в установленный срок;

б) тестирование и отладка аппаратно-программных комплексов;

в) разработка программы и методики испытаний, проведение испытаний объектов профессиональной деятельности;

д) комплексирование аппаратных и программных средств, компоновка вычислительных систем, комплексов и сетей;

е) сертификация объектов профессиональной деятельности.

*Для научно-исследовательской деятельности* можно отметить:

а) выбор и преобразование математических моделей явлений, процессов и систем с целью их эффективной программно-аппаратной реализации и их исследования средствами ВТ;

б) выбор математических моделей, методов, компьютерных технологий и систем поддержки принятия решений в научных исследованиях, проектно-конструкторской деятельности, управлении технологическими, экономическими, социальными системами и в гуманитарных областях деятельности человека;

в) анализ, теоретическое и экспериментальное исследование управленческих, технологических и информационных процессов, методов, алгоритмов, программ, аппаратно-программных комплексов и систем;

д) создание и исследование математических и программных моделей вычислительных и информационных процессов, связанных с функционированием объектов профессиональной деятельности;

е) разработка планов, программ и методик аналитического исследования процессов управления и систем автоматизации;

ж) разработка и совершенствование формальных моделей и методов, применяемых при создании объектов профессиональной деятельности.

*Для организационно-управленческой деятельности* можно указать следующее:

а) организация отдельных этапов процесса разработки объектов профессиональной деятельности с заданным качеством в установленный срок;

б) оценка, контроль и управление процессом разработки объектов профессиональной деятельности;

в) выбор технологии, инструментальных средств и средств ВТ при организации процесса разработки и исследования объектов профессиональной деятельности;

д) обучение персонала в рамках принятой организации процесса разработки объектов профессиональной деятельности.

*В эксплуатационной деятельности* это может быть:

а) инсталляция, настройка и обслуживание системного, инструментального и прикладного программного обеспечения, ВС и автоматизированных систем;

б) сопровождение программных продуктов, ВС и автоматизированных систем;

в) выбор методов и средств измерения эксплуатационных характеристик объектов профессиональной деятельности.

Содержание выпускной квалификационной работы бакалавра должно учитывать требования ФГОС ВО к профессиональной подготовленности студента, которая определяется в дескрипторной форме категориями «знать», «уметь» и «владеть» или обобщённо:

− умением отобрать необходимую информацию;

− обработать отобранную информацию, сделать обоснованные обобщения и выводы;

− предвидеть последствия и аргументировать целесообразность реализации предлагаемых решений.

## **3 ДИПЛОМНЫЙ ПРОЕКТ СПЕЦИАЛИСТА**

По завершении обучения по специальности студенты выполняют ВКР *дипломированного специалиста* – *дипломный проект или дипломную работу. По выполнении* дипломных проектов (работ) следует их защита в государственной экзаменационной комиссии (ГЭК). Дипломное проектирование является заключительным этапом учебного процесса и имеет своей целью систематизацию, закрепление и расширение теоретических знаний студентов, развитие и проявление ими навыков самостоятельного решения комплекса вопросов в области организации и проектирования систем автоматизированной обработки информации в соответствии с требованиями, предъявляемыми государственным образовательным стандартом высшего профессионального образования.

### **3.1 ОРГАНИЗАЦИЯ ДИПЛОМНОГО ПРОЕКТИРОВАНИЯ**

*Тематика дипломных проектов* (*работ*) должна быть направлена на решение актуальных задач науки и техники, технологии и экономики отрасли, соответствующей специальности выпускника, и отражать его умение использовать полученные теоретические знания и практические навыки. Тематика дипломных проектов (работ) *предлагается* руководителями дипломного проектирования, рассматривается на заседании выпускающей кафедры и доводится до сведения студентов.

Студент *может* предложить свою тему дипломного проекта (работы) с необходимым обоснованием целесообразности ее разработки. Она принимается при положительном решении кафедры. В соответствии с предполагаемой темой руководитель дипломного проекта (работы) выдаёт задание на преддипломную практику.

При допуске к дипломированию руководитель дипломного проекта (работы) совместно с консультантами и студентом разрабатывает *задание на дипломный проект (работу)* (см. приложение Б). Задание должно быть подписано руководителем, консультантами по отдельным разделам проекта (работы), студентом, принявшим задание к исполнению, и утверждено заведующим выпускающей кафедры.

*Допуск обучающегося к выполнению ВКР*, утверждение темы ВКР и закрепление за обучающимся руководителя ВКР *производится* распорядительным действием в компьютерной информационной системе «Управление университетом» *после окончания преддипломной практики (прохождения государственного экзамена).*

Сформированное в компьютерной информационной системе «Управление университетом» распоряжение и подписанное заведующим кафедрой направляется в деканат. К распоряжению прикладывается утверждённый перечень тем.

График выполнения выпускных квалификационных работ утверждается в течение 10 дней с начала подготовки ВКР. Руководители совместно со студентами разрабатывают задание на выпускную квалификационную работу, которое является основанием для определения плана-графика подготовки работы. График подготовки составляется студентом в соответствии с единым графиком учебного процесса на текущий учебный год.

График составляется студентом в течение 10 дней с начала выполнения ВКР в двух экземплярах – для руководителя и студента (приложение В).

На заседаниях выпускающей кафедры систематически заслушиваются отчеты руководителей дипломных проектов (работ) и студентовдипломников о ходе дипломного проектирования.

Дополнительные разделы ВКР раскрывают междисциплинарный характер и являются частью комплексных инженерных проектов, учитывающих экономические, экологические, социальные и другие ограничения. Проект *обязательно содержит разделы технико-экономического обоснования* и *безопасности жизнедеятельности*.

Руководитель выпускной работы должен:

а) выдать задание на выпускную работу;

б) рекомендовать студенту основные научные источники и справочные материалы;

в) помогать студенту осознанно разобраться в существе проблемы, проанализировать современное состояние разрабатываемого вопроса и содействовать студенту в самостоятельном решении поставленных в выпускной квалификационной работе задач;

д) проводить индивидуальные консультации по содержанию и оформлению работы;

е) проверять выполнение выпускной квалификационной работы в соответствии с утвержденным графиком;

ж) проводить первичный нормоконтроль материалов ВКР;

и) проверять содержание ВКР на соответствие заданию, оценивать качество выполненной работы;

к) подписывать титульный лист ПЗ и графический материал;

л) проверять работу на наличие плагиата и готовить справку о степени заимствования в работе;

м) заполнять в направлении на защиту раздел «Заключение руководителя», оценивать качество выполненной работы и проставлять оценку.

Консультанты помогают студенту в выполнении определённых частей выпускной квалификационной работы в соответствии с заданием.

*За все сведения, изложенные в выпускной работе, принятые решения и за правильность всех данных ответственность несет непосредственно студент – автор выпускной работы*.

Законченная выпускная квалификационная работа проходит нормоконтроль и экспертизу материалов ВКР студента на их соответствие ФГОС ВО направления или специальности и внутренним нормативным документам ОмГТУ (*экспертизу проводит руководитель ВКР* и при необходимости комиссия кафедры).

Обучающийся обязан пройти кафедральную экспертизу и нормоконтроль не менее чем за 14 дней до дня защиты ВКР. Завершенная выпускная работа должна иметь все подписи, предусмотренные титульным листом и заданием на работу.

#### **3.2 РЕКОМЕНДАЦИИ ПО СОДЕРЖАНИЮ ДИПЛОМНОГО ПРОЕКТА**

Выпускная квалификационная работа дипломированного специалиста – дипломный проект (ДП) – должна быть направлена на разработку комплексных инженерных проектов, соответствующих направлению подготовки, с учетом экономических, экологических, социальных и других ограничений, и проходить процедуру рецензирования.

Необходимо стремиться к тому, чтобы во время дипломного проектирования была решена реальная практическая проблема. Поэтому дипломнику рекомендуется увязать свою задачу с действующей на предприятии или в учреждении системой обработки данных (СОД), отладить и апробировать ее, используя реальную информацию или ее фрагменты. Своей работой над дипломным проектом студент должен способствовать внедрению на исследуемом объекте более совершенных методов управления, новой техники и технологии обработки информации, направленных на повышение эффективности их функционирования.

Дипломный проект имеет характер опытно-конструкторской работы производственной направленности и может быть связан с решением научно-производственных задач.

Решением кафедры студенту назначается руководитель ВКР. В соответствии с предполагаемой темой руководитель выпускной квалификационной работы бакалавра выдает студенту задание на период выполнения ВКР.

Списки тем ВКР и закрепленных за студентами руководителей передаются в деканат. Материал для выполнения ВКР обучающийся собирает во время прохождения преддипломной практики.

Выполнение дипломного проекта может осуществляться студентом, как в вузе, так и в других научных и проектно-конструкторских учреждениях, на предприятиях и в организациях с предоставлением ему необходимых условий для работы.

*Дипломный проект* должен выполняться на основе глубокого изучения литературы по вопросам, рассматриваемым в проекте (учебников, учебных пособий, монографий, периодической литературы, журналов на иностранных языках, нормативной литературы и т. п.), и опыта передовых предприятий, изученного студентом при прохождении преддипломной практики.

В дипломном проекте *должны быть разработаны* основная тема в соответствии с заданием на дипломное проектирование и другие вопросы, связанные со специальностью выпускника, например вопросы автоматизации производства, научной организации труда, управления и т. п.

*Примерное содержание* (разделы) *дипломного проекта* следующее.

1 Анализ состояния проблемы и существующей системы автоматизации – 10 %.

2 Обоснование темы проекта и постановка задачи – 10 %.

3 Разработка и описание технического проекта системы – 45–50 %.

4 Разработка и описание рабочего проекта системы – 10–20 %.

5 Расчеты технико-экономического обоснования проекта – 8 %.

6 Разработка вопросов безопасности жизнедеятельности – 8 %.

Дипломный проект *должен состоять* из пояснительной записки и графической части и *должен иметь*:

а) пояснительную записку объемом в 80–90 страниц машинописного текста без учета приложений;

б) не менее 8 листов графических разработок форматом А1, А2, А3 или А4 (по необходимости), которые могут быть представлены в электронном виде [1]. К графическому материалу следует относить чертежи и схемы, а также плакаты (не более 40–50 % от общего числа графических листов). В случае представления графического материала в электронном варианте в формате *.pdf* этот материал оформляется как раздаточный в виде приложения к выпускной работе и с обязательным комплектованием электронным вариантом образца ПЗ.

Содержание пояснительной записки и графической части дипломного проекта (работы) может корректироваться в зависимости от темы.

Дипломный проект без практического исполнения должен состоять из пояснительной записки и графической части. Дипломный проект с практическим исполнением должен состоять из пояснительной записки, графической части, действующего образца (макета, программного комплекса) по проекту. К проекту могут быть приложены дополнительные материалы. Графический материал (по согласованию с руководителем ВКР) может быть частично заменён макетом или опытным образцом.

*В разделе экономики* рекомендуется: рассмотрение вопросов организации производства; технико-экономическое обоснование принятого решения; определение эффективности принятого решения в сравнении с современными лучшими отечественными и зарубежными образцами изделий или передовыми (базовыми) предприятиями; маркетинг программных продуктов.

Технико-экономические показатели, как правило, приводятся в сравнении с аналогичными показателями базового предприятия, на котором проходила преддипломная практика или в крайнем случае в сравнении со справочными или нормативными данными. Основные технико-экономи-

ческие показатели этого раздела, характеризующие качество выполняемых разработок, могут выноситься на отдельный лист графического материала проекта формата А1.

Раздел «Безопасность жизнедеятельности» является обязательным при выполнении дипломного проекта. Целью выполнения раздела является закрепление знаний и развитие навыков самостоятельного решения прикладных задач по безопасности жизнедеятельности. Законченный раздел «Безопасность жизнедеятельности» может содержать:

а) проведение анализа существующих условий труда, уровня организации работ по охране труда, состояния производственной среды;

б) необходимые нормативно-справочные данные и требования по охране труда, которым должно соответствовать рассматриваемое рабочее место или участок, на котором происходит модернизация или реконструкция;

в) иллюстрационный материал (рисунки, таблицы, схемы и др.), если он требуется для улучшения понимания разработанных организационнотехнических мероприятий по улучшению условий труда;

д) инженерное решение по охране труда;

е) оценку пожарной опасности технологического процесса или помещения;

ж) меры по защите населения и территорий в чрезвычайных ситуациях природного и техногенного характера.

### 3.3 Основная часть дипломного проекта по специальности

Рекомендации данного раздела базируются на материалах [6–10]. Темой дипломного проекта должны быть: система, подсистема, модуль сложной системы автоматизации объекта управления или процесса обработки и представления информации. Название темы не должно содержать аббревиатуры, сокращения, обозначения химических элементов, математические символы, надстрочные и подстрочные знаки. Количество знаков (вместе с пробелами) не должно превышать 250.

Процесс проектирования включает анализ подобных существующих продуктов, разработку и решение одной (нескольких) реальных задач ав-
томатизации управления и обработки информации с использованием средств вычислительной техники и перспективной оргтехники.

Название дипломного проекта должно быть кратким, определяться конечным результатом и соответствовать тематике специальности и профилю кафедры АСОИУ ОмГТУ.

Тема дипломного проекта является индивидуальной, вместе с тем при решении сложной проблемы могут выполняться дипломные проекты по комплексной теме несколькими студентами с чётким разделением ее частей между ними.

При выполнении проекта студенты закрепляют навыки работы с методическими материалами, регламентирующими порядок разработки систем, а также составления и оформления проектной документации. При написании пояснительной записки студент должен показать умение оформлять результаты инженерного труда в виде, отвечающем всем нормативным документам, действующим на кафедре.

Структура проектной части пояснительной записки дипломного проекта должна отражать формальные этапы разработки программных систем [11, 12] в процессе дипломного проектирования, к которым относятся системный анализ, техническое и рабочее проектирование. Содержание и правила оформления разделов пояснительной записки (ПЗ) отражены в главе 5. Рекомендуемое наполнение основной части показано ниже.

1 Анализ существующей системы и обоснование необходимости разработки.

2 Описание постановки задачи.

3 Описание структурных моделей, используемых в процессе обработки информации, а также:

а) моделирование программной архитектуры разрабатываемой системы;

б) построение логической и физической модели хранения данных (базы данных).

4 Описание алгоритмов функционирования (моделей поведения) системы и обработки информации, а также организация пользовательского интерфейса программной системы.

5 Описание программного обеспечения.

6 Обоснование и выбор технического обеспечения.

7 Руководства пользователей.

Указанные составные части технического и рабочего проектов в пояснительной записке могут быть представлены как в форме самостоятельного раздела, так и в форме подразделов. Содержание материала о существующей системе обработки информации или управления, степень детальности ее представления определены составом принятых к разработке задач.

Анализ существующей системы и обоснование необходимости разработки. Данный пункт должен отвечать требованиям первой предпроектной стадии «Формирование требований к АС» [7] и должен содержать:

а) краткое описание и характеристику объекта, включая ту его часть, которая рассматривается в работе, характеристику производственной структуры, описание особенностей объекта, определяющих основные требования к функционированию;

б) анализ существующей системы обработки информации и управления, который производится для выявления «узких» мест и проблем. Определяются требования к обслуживанию управляемых процессов и степени их удовлетворения в существующей системе, представляются схемы организационной и функциональной структур управления, основные техникоэкономические показатели объекта проектирования и оценки их прогнозных значений, которые должны быть достигнуты в результате дипломного проектирования, методы организации планирования, учёта, нормирования, контроля, анализа и регулирования (координации);

в) описание организации существующего технологического процесса решения задач от сбора оперативной информации до получения итоговой информации с указанием при необходимости информационно-логических связей с другими пользователями и задачами;

д) описание и сравнительный анализ существующих решений (аналогов и прототипов), оценка возможности и целесообразности их использования для достижения поставленных целей;

е) в заключение данного раздела на основе проведенного анализа недостатков определяются и обосновываются основные направления совершенствования функционирования объекта или его системы обработки информации, которые будут приняты в проекте.

Описание постановки задачи. Данный пункт должен отвечать требованиям второй предпроектной стадии «Разработка концепции АС» [7] и должен содержать:

а) характеристики задач. Сюда входят:

1) цель, назначение;

2) технико-экономическая сущность задачи, включая основные информационные, организационно-технические и экономические характеристики (в частности, для оптимизационных задач - критерии управления и ограничения);

3) перечень подразделений (служб, отделов), для которых решается задача;

4) перечень АРМ, для которых готовится информация;

5) описание процедур использования выходной управленческой информации;

6) периодичность решения, ограничение по времени решения задачи и (или) по срокам представления выходной информации;

7) требования к организации сбора и передачи в обработку входной информации (с указанием срока ее поступления), к способам ее контроля и корректировки;

8) условия, при которых прекращается автоматизированная обработка информации или решение задачи, а также описание алгоритма функционирования системы в сокращенном варианте с указанием технических средств и перечня дополнительных документов;

9) схема технологического процесса решения функциональной задачи.

На этапе разработки схемы технологического процесса для решения функциональной задачи выявляются и анализируются:

- все подразделения (и должности лиц), участвующие в преобразовании информации при решении функциональной задачи (комплекса задач), в том числе источники входной информации и потребители выходных результатов, подразделения, в которых данные вводятся в ЭВМ, готовятся копии и т. д.;

- все процедуры преобразования информации по подразделениям, в том числе контроль входных документов и их прием, регистрация, размещение данных на носителях, регистрация носителей и файлов, формирование поколений файлов;

- последовательность выполняемых процедур (операций), которая представляется на схеме обработки информации в виде соединительных линий;

- системы защиты информации от несанкционированного использования:

б) входная информация. Сюда включаются:

- перечень и описание входных сообщений (документов, файлов или реквизитов);

- перечень и описание структурных единиц информации входных сообшений.

Этот материал рекомендуется представлять в виде таблиц с указанием наименования, условного обозначения, формата и размерности данных;

в) нормативно-справочная информация. Перечень нормативно-справочной информации должен содержать состав данных, которые используются достаточно часто и не изменяются продолжительное время;

д) выходная информация. Сюда включаются:

- перечень и описание выходных документов (видеограмм, документов на бумажном носителе или других сообщений);

- перечень и описание имеющих самостоятельное смысловое значение структурных единиц выходной информации - показателей, реквизитов, управляющих воздействий, например для АСУТП.

Данный материал рекомендуется представлять в виде таблиц с указанием наименования, условного обозначения, формата и размерности выходных данных, а также примеров реальных выходных документов или экранных сообщений.

Описание математических моделей, используемых в процессе обработки информации. Здесь решаются следующие задачи: осуществляется предварительный выбор методов решения задач, дается описание основных математических зависимостей, используемых при обработке данных, обосновывается принципиальная возможность решения поставленной задачи, дается оценка соответствия принятой модели реальному объекту. Если для проектируемой проблемы существуют несколько способов математического описания, то необходимо выбрать такую модель, которая (при прочих равных условиях) обеспечит наибольшую эффективность процесса решения задачи.

Структурный анализ и функциональное моделирование разрабатываемой системы. Сущность структурного подхода к разработке системы автоматизации заключается в ее декомпозиции (разбиении) на автоматизируемые функции: система разбивается на функциональные подсистемы, которые, в свою очередь, делятся на подфункции, подразделяемые на задачи и т. д. Процесс разбиения продолжается вплоть до конкретных процедур. При этом автоматизируемая система сохраняет целостное представление, в котором все составляющие компоненты взаимоувязаны. При разработке системы «снизу - вверх» от отдельных задач ко всей системе целостность теряется, возникают проблемы при информационной стыковке отдельных компонентов.

На этом этапе осуществляется основная работа по окончательному теоретическому и экспериментальному на уровне моделей обоснованию и описанию устройства и работы программных систем. Основным видом работы при этом является анализ потоков данных, позволяющий выделить основные структурные единицы данных и методов, осуществляющих обработку информации и преобразующих данные из одной формы в другую [13].

В структурном анализе используются в основном две группы средств, иллюстрирующих функции, выполняемые системой, и отношения между данными. Каждой группе средств соответствуют определенные виды моделей (диаграмм), наиболее распространенными среди которых являются следующие:

- SADT-модели (Structured Analysis and Design Technique) и соответствующие функциональные диаграммы;

- DFD-диаграммы (Data Flow Diagrams) потоков данных;

- объектно-ориентированный анализ и моделирование на языке UML.

При построении указанных моделей рекомендуется использовать нотации (системы обозначений) IDEF0, IDEF3, Гейна – Сарсона, Йордана с применением современных CASE-средств анализа информационных систем [13].

Построение логической и физической модели хранения данных (базы <u>данных)</u>. Цель моделирования данных состоит в обеспечении разработчика ИС концептуальной схемой базы данных в форме одной модели или нескольких локальных моделей, которые относительно легко могут быть отображены в любую систему баз данных. Наиболее распространенным средством моделирования данных являются диаграммы «сущность связь» (ERD). С их помощью определяются важные для предметной области объекты (сущности), их свойства (атрибуты) и отношения друг с другом (связи). ERD непосредственно используются для проектирования реляционных баз данных. При построении логической и физической моделей рекомендуется использовать нотации IDEF1X, Баркера с применением современных CASE-средств проектирования баз данных [13, 14].

Описание алгоритмов обработки информации. Алгоритм используется при написании любой программы и представляет собой пошаговую инструкцию выполнения вычислений или процесса. Очень часто решение той или иной задачи может быть реализовано с использованием различных алгоритмов.

Алгоритмом должны быть предусмотрены все ситуации, которые могут возникнуть в процессе обработки информации или решения задачи (комплекса задач) управления объектом. Метод обработки или решения выбирается согласно цели с учетом реализации всех предъявляемых требований. Если в разрабатываемом алгоритме решения задач используется ввод данных по сети от других пользователей, то включение в алгоритм блока контроля данных и защиты от вирусов является обязательным.

Алгоритмы представляют одним из следующих способов [8]:

а) графическим (в виде схемы согласно [8]);

- б) табличным (согласно [5]);
- в) текстовым (согласно  $[7-9]$ ).

Поскольку программная система представляет собой совокупность взаимосвязанных процессов, в пояснительной записке следует описать как общий алгоритм функционирования системы, отражающий порядок выполнения основных процессов, так и частные алгоритмы реализации этих процессов.

Организация пользовательского интерфейса программной системы. Интерфейсом пользователя называется совокупность способов и правил взаимодействия программы с пользователем. В большинстве современных программных продуктов проектированию интерфейса уделяется огромное внимание. В настоящее время в прикладном программировании широко

используются визуальные интерфейсы, предоставляющие пользователю набор отображаемых стандартизованных элементов управления программой. Для визуального интерфейса существует ряд общепринятых требований. Среди них можно выделить требования предсказуемости (интуитивной понятности), привлекательности, максимальной независимости от конкретных характеристик устройств ввода-вывода, настраиваемости и целостности.

Следует остановиться на разработке и использовании средств повышения оперативности и достоверности информации, которые являются одним из основных критериев оценки эффективности систем управления, а также защиты информации от несанкционированного доступа. Использование диалоговых процедур обеспечивает более быструю обработку информации и решение задач по сравнению с пакетной обработкой, что повышает оперативность управления и достоверность управленческой информации. Диалоговые процедуры могут применяться для реализации отдельных операций, например для ввода и контроля данных, создания и (или) изменения отдельных записей файлов, реализации запроса на выполнение одной или нескольких программ обработки.

При разработке диалоговых процедур определяют состав вопросов и ответов пользователя и системы обработки, логику алгоритма обработки вопросов и ответов, защиты данных от ошибочных действий пользователя, а также разработку дополнительных подсказок пользователю по возможным вариантам выбора данных. Например, при вводе данных о дате рождения целесообразно предложить пользователю ряд дат и предоставить возможность выбрать одну из них.

В пояснительной записке рекомендуется привести структуру диалога и граф диалога интерфейса, отражающий эту структуру. При использовании событийного программирования необходимо разработать и описать граф состояний интерфейса, на основе которого затем проектируются обработчики задействованных событий.

Описание программного обеспечения. Описание программного обеспечения должно включать следующие составляющие:

а) структура программного обеспечения. Это перечень частей программного обеспечения с указанием их наименования, назначения, функци-

43

ональных возможностей, взаимосвязей и обоснованием выделения каждой из них. Для представления структуры программного обеспечения рекомендуется использовать диаграммы Константайна и такие UML-диаграммы, как диаграммы классов, компонентов, развертывания [13];

б) средства разработки программного обеспечения. Указывают перечень языков программирования и средств разработки (CASE-средства анализа, проектирования баз данных, инструментальные среды программирования) программного обеспечения с указанием элементов программного обеспечения, при разработке которых следует использовать соответствующие методы и средства;

в) защита программ от несанкционированного изменения. Даются основные сведения о защите авторских прав программиста и набор технических и программных средств по защите исходных текстов и исполняемых файлов от несанкционированного изменения;

д) <u>выбор и обоснование выбора операционной системы</u>. Приводят обоснование выбора операционной системы и версии, в которой будут функционировать разрабатываемые программы;

е) средства, расширяющие возможности операционной системы. Дают наименование и краткие характеристики дополнительных средств, расширяющих возможности операционной системы и требования по настройке этих средств в выбранной операционной системе;

ж) исходные тексты программного обеспечения. Исходные тексты программного обеспечения, содержащие требуемое количество комментариев, включаются в приложения.

Обоснование и выбор технических средств. В разделе анализируются требования программного обеспечения и рабочие характеристики соответствия времени получения выходной информации с требованиями заказчика и на основе этого разрабатываются основные положения к содержанию и набору технических средств, при этом производятся:

- выбор и обоснование выбора необходимого объема оперативной памяти;

- выбор и обоснование выбора необходимого быстродействия процессора;

- выбор и обоснование выбора необходимого объема внешней памяти;

- обоснование решений по выбору средств передачи данных и каналов связи, решения по выбору средств сопряжения с каналами связи;

- сведения о размещении абонентов и объемно-временных характеристиках передаваемых данных;

- основные показатели надежности, достоверности и других характеристик средств передачи данных;

- выбор и обоснование выбора дополнительного и периферийного оборудования.

Приводятся краткие технические характеристики выбранной ЭВМ и ориентировочная стоимость в ценах соответствующего периода.

Руководства пользователей. Руководство пользователя должно состоять из двух разделов: руководство программисту и руководство оператору.

В подразделе «руководство программисту» должны быть приведены:

а) назначение и условия применения программного обеспечения - отражаются назначение и функции, выполняемые программным обеспечением, условия, необходимые для функционирования программного обеспечения;

б) характеристики программы - должно быть приведено описание основных характеристик и особенностей программного обеспечения;

в) обращение к программам - даётся описание процедур вызова программ;

д) входные и выходные данные - должно быть приведено описание организации используемой входной и выходной информации и при необходимости ее кодирование;

е) сообщения - указываются тексты сообщений, выдаваемых программисту в ходе выполнения программного обеспечения, и действия, которые необходимо принять по этим сообщениям.

В подразделе «Руководство оператору» должны быть приведены:

а) назначение программного обеспечения - даётся назначение программного обеспечения;

б) условия выполнения программного обеспечения - необходимо указать условия, необходимые для функционирования программного обеспечения;

45

в) порядок выполнения программ - приводят последовательность действий оператора по входу в программное обеспечение, включая паролевую систему защиты, по вызову необходимых программных процедур, вводу информации и получению выходной информации как на экране монитора, так и на бумаге. Для наглядности изложения желательно привести копии экранных сообщений и комментарии по работе с ними. С целью сохранности информации и при необходимости ее дополнительного кодирования следует специально расписать действия оператора по сохранению и архивированию информации, а также процедурам работы в информационно-вычислительной системе;

д) сообщения оператору – необходимо привести сообщения оператору программного обеспечения в случае неправильных действий или сбоев в работе программного обеспечения и действия по их локализации и исправлению.

#### 3.4 СОДЕРЖАНИЕ ГРАФИЧЕСКОГО МАТЕРИАЛА

Для иллюстрации материала дипломного проекта или работы студент должен представить в ГЭК графический материал в электронном варианте. Это должны быть рисунки и чертежи (блок-схемы, структурные схемы и диаграммы, фотографии, копии документов, принципиальные и монтажные схемы и т. д). Графический материал должен как можно полнее и нагляднее отражать основные результаты выпускной работы: исходные данные, постановку задачи, оригинальные результаты, полученные в работе.

Графическая часть выпускной работы должна состоять из следующей информации:

а) общей структуры автоматизированной системы (с указанием в ней места проектируемой задачи или комплекса задач), представляемой в обобщенном виде без раскрытия ее внутреннего содержания, с учетом связи задачи (комплекса задач) с другими задачами системы. Обычно указываются связи информационного типа, т. е. связи по входной, нормативно-справочной и выходной информации;

б) общей технологической схемы обработки и движения информации по проектируемой задаче (подсистеме) с указанием подразделений, в которых формируются необходимые документы, маршруты документов, подразделений, использующих выходную информацию;

в) схемы информационного обеспечения с указанием всех массивов на машинных носителях, используемых в задаче. В случае использования стандартного банка данных необязательно раскрывать полную логическую структуру базы данных. При использовании отдельных массивов необходимо раскрыть их назначение и логическую взаимосвязь;

д) диаграмм, представляющих модели системы с использованием методологии структурного анализа SADT, унифицированного языка моделирования UML;

е) материалов, относящихся к программно-математическому обеспечению задачи: математических формул, зависимостей, обобщенных блоксхем алгоритмов решения задачи, блок-схемы всего программного обеспечения многофункционального (многомодульного) комплекса;

ж) дополняющих или уточняющих материалов для более полного раскрытия содержания проекта: организационных схем, форм входных и выходных документов, структур записей массивов, контрольного примера, результатов просчетов, результатов внедрения;

и) материалов, относящихся к технико-экономическому обоснованию;

к) методических формул и зависимостей, диаграмм, таблиц, сетевых графиков и т. д.;

л) электрических структурных, функциональных, принципиальных и монтажных схем, сборочных чертежей, спецификаций.

Содержание листов графического материала дипломного проекта конкретизируется руководителем проекта по согласованию с консультантами разделов.

# 4 ВЫПУСКНАЯ КВАЛИФИКАЦИОННАЯ РАБОТА МАГИСТРА

Квалификация «магистр» – это вторая ступень обучения выпускника в вузе (полное высшее образование), отражающая, прежде всего, образовательный уровень выпускника и свидетельствующая о наличии у него умений и навыков, присущих начинающему сотруднику, способному выполнять сложную инженерную и исследовательскую работу на современном уровне. Магистерская ВКР должна обеспечивать закрепление академической культуры и необходимую совокупность методологических представлений и методических навыков в избранной области профессиональной деятельности.

# **4.1 МАГИСТЕРСКАЯ ВКР**

Выпускная квалификационная работа магистра включает теоретическое и экспериментальное исследование научно-технических проблем и решение задач в области разработки технических средств и программного обеспечения компьютерных вычислительных систем и сетей, автоматизированных (в том числе распределенных) систем обработки информации и управления, а также систем автоматизированного проектирования и информационной поддержки изделий.

Магистерская ВКР выполняется на базе полученных знаний и практических навыков, полученных студентом в течение всего срока обучения в вузе (в том числе на базе знаний предыдущего уровня обучения), прохождения практики и выполнения научно-исследовательской работы в магистратуре.

Подготовка магистерской ВКР производится в течение последнего семестра в объеме, устанавливаемом учебным планом. Она должна быть направлена на разработку комплексных инженерных проектов, соответствующих направлению подготовки, с учетом экономических, экологических, социальных и других ограничений и проходить процедуру рецензирования.

Магистерская ВКР **не может носить учебный, компилятивный** (составление на основе чужих исследований без самостоятельной обработки источников) и **кумулятивный** (накопление и суммирование чужих исследований без самостоятельной обработки) характер.

Тема магистерской работы не должна совпадать с темой выпускной бакалаврской работы, ранее представленной и защищенной выпускником. В случае (совпадения тематики и др.) в магистерской работе может быть

использовано, как правило, до 25 % информации ВКР, выполненной на предыдущем уровне (ступени) обучения.

В процессе подготовки и защиты ВКР магистрант должен продемонстрировать:

– способности к самостоятельному творческому мышлению;

– владение методами и методиками исследований, выполняемых в процессе работы;

– способность к научному анализу полученных результатов, разработке защищаемых положений и выводов, полученных в работе;

– умение оценить возможности использования полученных результатов в научной, преподавательской и практической деятельности.

Работа над магистерской ВКР выполняется магистрантом непосредственно на выпускающей кафедре с предоставлением ему необходимых условий для работы или в научных, научно-производственных организациях, с которыми было связано выполнение научно-исследовательской работы.

Оформление и защита магистерской ВКР должны соответствовать следующим требованиям:

– объем магистерской диссертации должен быть от 90 до 100 страниц печатного текста;

– объем графического материала, выносимого на защиту магистерской ВКР, должен составлять на листах формата А1, А2, А3 или А4 (по необходимости) не менее 6 листов (чертежей или плакатов) и в полной мере раскрывать решение поставленной задачи.

В случае представления графического материала в электронном варианте в формате *.pdf* необходимо предоставить его распечатку в виде раздаточного материала для защиты. В последнем случае раздаточный материал также оформляется в виде приложения к магистерской диссертации и с обязательным комплектованием электронным вариантом образца ПЗ.

Защита ВКР магистранта на государственной экзаменационной комиссии осуществляется в виде авторского доклада, на который отводится не более 10–15 минут, и последующей дискуссии.

Тема магистерской ВКР и научный руководитель назначаются не позднее чем начало преддипломной практики, одновременно формулируется задание на ВКР.

В случае, если магистерская ВКР имеет междисциплинарный характер или связана с тематикой сторонней организации, где проходила научно-исследовательская работа магистранта, выпускающая кафедра назначает консультантов по отдельным разделам работы.

Руководитель выпускной работы должен:

а) выдать задание на выпускную работу;

б) рекомендовать студенту основные научные источники и справочные материалы;

в) помогать студенту осознанно разобраться в существе проблемы, проанализировать современное состояние разрабатываемого вопроса и содействовать в принятии самостоятельного решения задач, поставленных в выпускной квалификационной работе;

д) проводить индивидуальные консультации по содержанию и оформлению работы;

е) проверять выполнение выпускной квалификационной работы в соответствии с утвержденным графиком;

ж) проводить первичный нормоконтроль материалов ВКР;

и) проверять содержание ВКР на соответствие заданию, оценивать качество выполненной работы;

к) подписывать титульный лист ПЗ и графический материал;

л) проверять работу на наличие плагиата и готовить справку о степени заимствования в работе;

м) заполнять в направлении на защиту раздел «Заключение руководителя», оценивать качество выполненной работы и проставлять оценку.

Консультанты помогают студенту в выполнении определённых частей выпускной квалификационной работы в соответствии с заданием.

*За все сведения, изложенные в выпускной работе, принятые решения и за правильность всех данных ответственность несет непосредственно студент – автор выпускной работы.*

Законченная выпускная квалификационная работа проходит нормоконтроль и экспертизу материалов ВКР студента на их соответствие ФГОС ВО направления и внутренним нормативным документам ОмГТУ (*экспертизу проводит руководитель ВКР* и при необходимости комиссия кафедры).

Обучающийся обязан пройти кафедральную экспертизу и нормоконтроль не менее чем за 14 дней до дня защиты ВКР. Завершенная выпускная работа должна иметь все подписи, предусмотренные титульным листом и заданием на работу.

ВКР магистра, допущенная к защите, направляется заведующим кафедрой на рецензию.

#### 4.2 СТРУКТУРА И НАПОЛНЕНИЕ МАГИСТЕРСКОЙ ВКР

Наполнение магистерской ВКР должно следовать стандарту на отчёты по научно-исследовательским работам [5]. Требования этого стандарта, адаптированные к учебному процессу, изложены в пятой главе данного пособия. В первую очередь суть магистерской ВКР должна отвечать сути научного исследования [15].

Охарактеризуем задачи научного исследования в общем (генерализированном) виде, не затрагивая мелких особенностей отдельных выполняемых работ.

1 Аналитический обзор. Знакомство с направлением исследований должно дать чёткое понимание, в чём заключается цель исследований в общем виде, и что представляют собой в общем виде основные задачи, которые необходимо решать на пути к цели. Также нужно представлять, какие результаты будут получены в итоге решения задачи и в чём их практическая значимость для науки, техники, а также социальное влияние на какую-либо область жизни и деятельности общества.

Последние исследования и сообщения о полученных результатах в информационных источниках различного характера по направлению исследований, выделение нерешенных частей общей проблемы фактически говорит о необходимости проведения аналитического обзора по направлению конкретной работы. Аналитический обзор крайне важен в научном исследовании и является ответственным этапом в ней, так как его итогом являются результаты анализа, на основе которых делаются выводы и ставятся задачи на дальнейшее исследование. Именно здесь делается переход к следующей качественной части научной работы, приводимой ниже.

2 Формулирование целей исследования и постановка задач. Выполняется путём выделения нерешённых частей проблемы, уточнения дерева целей, при этом делается оценка актуальности исследований, строится перечень и очерёдность решения выявленных задач (дерево задач). Из сути этой части публикации видно, что здесь необходимо выявить и чётко понимать следующие компоненты, составляющие суть любой научной концепции:

– постановка цели исследований в общем виде;

- перечисление в общем виде основных задач, которые необходимо решать на пути к цели;

- указание основных инструментальных средств, которые планируется использовать для решения предполагаемых задач;

- оценка предполагаемых затрат различного характера, которые потребуются для создания (приобретения) инструментальных средств и их применения;

- указание предполагаемых промежуточных временных этапов выполняемого исследования и срока завершения работ;

- оценка спектра результатов, которые могут быть получены в итоге выполнения исследования, их разноплановой эффективности и оценка ожидаемой итоговой научной продукции.

3 Изложение материала исследования. Изначально показывает, как и почему цель исследований определяет и приводит к конкретным известным методам, используемым для решения поставленных задач. Метод это способ достижения какой-либо цели или решения конкретной задачи. В метод входит совокупность приёмов или операций (практических или теоретических). Фактически метод – это способ построения и обоснования системы знания в области исследования.

Также здесь могут быть обоснованы и показаны вновь разрабатываемые методы решения, которые содержат в себе принципиально новый ранее неизвестный подход к решению задачи (новое знание). Или могут быть приведены и доказаны утверждения, позволяющие получить более высокое качество или эффективность решения поставленной задачи (развитие области знаний) за счёт того, что в известное решение исследователем вводятся дополнения и изменения, дающие новый положительный эффект.

52

Также в данном разделе описывается ход исследования. Необходимо в первую очередь выделить главное в материалах исследования и опустить второстепенное. Тем не менее описание методики исследования должно быть достаточно полным, чтобы можно было увидеть правомочность действий по ходу выполненной работы и достоверность получаемых промежуточных и итоговых оценок.

Кроме указанного, здесь же даётся изложение полученных результатов. Именно в них можно увидеть, в чём заключается научная новизна полученных результатов и что составляет их практическую значимость.

4 Заключение. В заключение работы даются выводы по данному исследованию и в краткой форме намечаются перспективы исследований. Выводы позволяют охарактеризовать полученные результаты по глубине исследования поставленной проблемы, по ширине охвата материала исследования на главном направлении работы и отдельных её ветвлениях.

Именно здесь можно зафиксировать оценку полученных результатов как принципиально новых в данной области знания или расширяющих известные положения, а также конкретизирующих отдельные положения известного. Отражая предметную суть результатов исследования, выводы позволяют дать рекомендации к их использованию в конкретных областях науки, техники, производства, сферах быта и т. п.

Отсюда также можно сделать вывод о дальнейшем развитии исследования или о заключительной фазе данной работы.

#### 4.3 ОСОБЕННОСТИ ВВОДНОЙ ЧАСТИ МАГИСТЕРСКОЙ ВКР

Кроме изложенного выше в данном разделе, магистерская ВКР во вводной части имеет особенности, связанные с формальным представлением сути работы. Во введении магистерских ВКР рекомендуется отражать положения, приведенные ниже. После разъяснения сути отдельного формального положения курсивом выделен характерный пример этого пункта (по материалам [16]).

1 Актуальность темы. Актуальность должна характеризовать состояние проблемы, включать обзор по теме и обоснование необходимости

53

исследования. Понятие актуальность должно ответить на вопрос: какой области науки, техники или производства нужны результаты, которые предполагается получить в дипломе?

Пример. Расширение поля деятельности автономных подводных аппаратов (АПА) приводит к усложнению работ, выполняемых ими в водной среде. Одним из наиболее важных видов таких работ является точное движение по заданной пространственной траектории в широком диапазоне скоростей с одновременным изменением нескольких угловых и линейных координат, а также быстрый и точный подход к объекту работ.

Влияние специфических факторов, обусловленных наличием вязкой окружающей среды, приводит к существенному изменению параметров и динамических свойств объекта управления, а это, в свою очередь, предъявляет повышенные требования к качеству используемых систем управления.

К настоящему времени разработано большое количество различных методов синтеза систем управления АПА. Большой вклад в развитие подводной робототехники внесли такие отечественные и зарубежные учёные, как М.Д. Агеев, Ю.А. Лукомский, Т.I. Fossen, J.S. Lee, ... Однако существующие методы синтеза таких систем имеют ряд недостатков. Одним из них является то, что учёт динамики движительного комплекса происходит с помощью ... Среди наиболее перспективных систем для управления АПА следует считать робастные системы ... Однако традиционные методы синтеза систем с переменной структурой (СПС) не позволяют в отдельных режимах движения использовать резерв мощно $cmu$  для ...

Таким образом, рассматриваемая в работе задача синтеза системы с переменной структурой для ..., которая учитывала бы наиболее полную модель ... и позволяла бы увеличить быстродействие ..., что гарантировало бы неизменно высокое качество управления пространственным ..., является весьма актуальной и важной.

2 Задачи исследования. Приводится формулировка конкретных теоретических и практических задач.

Пример. Задача исследования состоит в решении трёх основных проблем. Вначале разрабатывается метод синтеза такой системы управления движительным комплексом АПА, который позволяет наиболее полно учитывать все основные факторы взаимодействия винта с ... Другой проблемой, подлежащей решению, является создание методов синтеза достаточно легко реализуемой системы управления скоростью АПА на основе ... И, наконец, последняя проблема заключается в создании подхода к формированию регуляторов, обеспечивающих точное позиционное ... траектории.

3 Методы исследования. Указываются использованные конкретные теоретические и эмпирические методы исследования.

Пример. В процессе выполнения исследования использовались методы теории автоматического управления, решения дифференциальных уравнений, адаптивных разрывных систем, а также методы численного моделирования разработанных систем управления.

4 Основные положения, выносимые на защиту. В этом пункте приводятся тезисы основных положений (обычно не более трёх - пяти положений), вытекающих из задач исследования. Рекомендуется, чтобы положения, выносимые на защиту, удовлетворяли таким требованиям, как новизна, достоверность и практическая ценность. Обычно научный результат формулируют в кратких выводах по разделу в основной части.

Новизна результата не должна подменяться актуальностью темы или практической (теоретической) значимостью. Результат не должен представлять собой самоочевидное утверждение (носить констатирующий характер).

Достоверность должна подтверждать то, что полученный результат всегда выполняется для описанных объектов при конкретно обозначенных условиях.

Практическая ценность указывает на значение результата для соответствующей области науки, техники или производства, т. е. результат имеет самостоятельное значения для внедрения (например, метод, способ, модель, технология, алгоритм, методика, программа и т. п.). Так, результаты, полученные в работе, могут выступать как инструмент для исследования системы управления производством; методики проектирования обеспечивающей подсистемы АСОИУ; элемента функциональной части системы и т. д.

Пример. 1 Разработанный метод синтеза самонастраивающейся системы управления движителем АПА на основе более точной модели,

которая учитывает ... добиться существенного улучшения ... по сложным пространственным траекториям.

2 Результаты анализа СПС, показывающие, что в случае вынужденного движения системы ... невозможно применение традиционного алгоритма самонастройки коэффициента ..., и позволяющие определить пути преодоления возникшей неоднозначности параметра скольжения.

3 Предложенный метод синтеза высокоточной системы управления пространственным положением и пространственной ориентацией ..., учитывающий особенности ... и придающий АПА требуемые динамические свойства при его движении ... с нужной ориентацией.

5 Опубликованность результатов исследования. Этот пункт приводится, если студент является автором статьи, тезисов доклада и т. п.

Пример. Всего по проблематике исследования автором опубликовано 12 работ, в том числе один патент на изобретение. В их числе: одна статья в центральном периодическом журнале (рекомендованных ВАК для публикации); две статьи в ведомственных журналах; две статьи в сборниках трудов международных научно-технических конференций (НТК) и одна статья в сборнике трудов местной (внутривузовской) НТК; одно описание патента на изобретения; два тезиса докладов на всероссийских научно-технических конференциях и три тезиса докладов на местной (внутривузовской).

6 Структура и объем выпускной работы. Указывается, из каких структурных элементов состоит работа. Обычно в их число входят: введение, количество разделов, заключение, список использованных источников (с указанием количества наименований), количество приложений, а также объем работы в страницах (основной текст, начиная с введения и без приложений), количество рисунков и таблиц (возможны и другие структурные единицы ВКР).

Пример. Выпускная квалификационная работа состоит из введения, трёх разделов, заключения, списка использованных источников, включающего 52 наименования, двух приложений. Основное содержание работы изложено на 93 страницах машинописного текста. Работа содержит 24 рисунка и 14 таблиц.

Магистерская ВКР не имеет разделов экономического расчёта и безопасности жизнедеятельности.

# 5 ТРЕБОВАНИЯ К ОФОРМЛЕНИЮ ВЫПУСКНЫХ РАБОТ

Законченные и представленные к защите ВКР должны быть оформлены в соответствии с требованиями Единых систем государственных стандартов Единой системы конструкторской документации (ЕСКД), ЕСТД, Единой системы программной документации (ЕСПД). Контроль за правильным оформлением ВКР осуществляет кафедра, и положительный результат контроля фиксируется на титульном листе. Пояснительная записка к работе – это документ, в котором отражены все вопросы, связанные с разработкой и обоснованием принятых решений. В связи с тем, что ЕСКД разработана согласно требованиям промышленности и не учитывает особенности учебного процесса, в данном разделе отражены требования к оформлению технических текстовых документов и допускаемые отклонения от некоторых стандартов, а также приведены требования к выполнению ПЗ и графического материала.

Титульный лист выполняется машинописным способом (приложение А). Переносы слов на титульном листе не разрешаются, использование аббревиатур не допускается (даже установленные стандартом). На титульном листе пояснительной записки и чертежах должен быть шифр, например:

ДС (ДР, ДМ, ДБ)-02068999-&&-@@\$\$,

где ДС - дипломный проект специалитета, ДР - дипломная работа, ДМ дипломный проект магистратуры, ДБ – дипломный проект бакалавриата;

02068999 – шифр ОКПО ОмГТУ;

 $& \& \&$  – шифр кафедры (шифр кафедры АСОИУ – 43);

@ @ - порядковый номер студента в приказе по факультету (институту) на дипломное проектирование;

 $\$\$$  – вид документа (для пояснительной записки проставляется ПЗ).

Пояснительная записка должна быть выполнена на листах белой бумаги форматом А4 с одной стороны. Иллюстрации, таблицы, формулы располагаются по тексту после ссылки на них, но не далее последующего листа, и должны быть выполнены в соответствии с требованиями стандартов ЕСКД.

Не допускается сокращение слов в тексте ПЗ, кроме общепринятых сокращений. Однотипные и многократно повторяющиеся расчёты в записке приводятся только один раз, а результаты расчетов сводятся в таблицу. Для всех вычисленных величин должны быть приведены единицы измерения.

Cписок использованных источников оформляется в соответствии с требованиями ГОСТ по НИР.

Материал, дополняющий текст пояснительной записки, необходимо помещать в приложениях.

Содержание включает определения (если имеются), обозначения и сокращения, введение, наименования всех разделов, подразделов, при необходимости пунктов и подпунктов с указанием номеров страниц, на которых размещается начало материала. Содержание также включает заключение, список использованных источников и приложения с их наименованиями.

Текстовые документы должны быть подготовлены текстовым процессором и сданы в отпечатанном виде и на CD-диске или ином носителе информации. Носитель должен иметь этикетку с надписью чернилами, содержащей фамилию, инициалы студента, номер группы, название документа.

Текстовый материал должен содержать следующие *структурные элементы*: титульный лист; задание; техническое задание (при необходимости); реферат (аннотация для ВКР бакалавра); содержание; определения (при необходимости); обозначения и сокращения; введение; основную часть в соответствии с утвержденным заданием; заключение; список использованных источников; приложения. При необходимости, по согласованию с руководителем, отдельные части текстового материала могут быть опущены или добавлены.

Структурные элементы ПЗ должны начинаться с нового листа. При кегле шрифта 14 пт необходимо установить следующие параметры: «Множитель 1,2–1,3» процессора Word, или «Пропорционально 120–130 %» процессора Writer в OpenOffice, LibreOffice.

Текст необходимо оформлять с соблюдением следующих размеров полей: левое – 30 мм (20 мм для пояснительных записок менее  $25-30$ страниц); правое – 10 мм; верхнее – 20 мм; нижнее – 20 мм.

Цвет шрифта должен быть черным, высота букв, цифр и других значков – не менее 1,8 мм (рекомендуется кегль 14 пт). При необходимости разрешается понижать шрифт до 12 пт только в таблицах, рисунках и скриншотах. Также разрешается использовать компьютерные возможности акцентирования внимания на определенных терминах, формулах, теоремах, применяя шрифты разной гарнитуры. Величина абзацного отступа должна быть 10 мм.

ПЗ должна быть сброшюрована по длинной стороне. *Чертежи и плакаты в брошюру не включаются* и прилагаются отдельно к ПЗ (также носитель с электронным вариантом ПЗ и графического материала прикрепляется сзади на обложке ПЗ с внутренней стороны).

### **5.1 УКАЗАНИЯ ПО ОФОРМЛЕНИЮ ПОЯСНИТЕЛЬНОЙ ЗАПИСКИ**

*Титульный лист* (приложение А) является первой страницей документа. Переносы слов на титульном листе не разрешаются, проставление номера страницы, использование сокращений и аббревиатур (даже установленные стандартом) на титульном листе не допускаются.

Подписи и даты подписания выполняют только чёрным цветом (рекомендуется тушью или гелиевой ручкой). Элементы даты приводят арабскими цифрами в одной строке в последовательности: день месяца, месяц, год (например, 10.04.2016 или другой формат). Дата подписания относительно подписи расположена несколько ниже и немного смещена вправо относительно начала подписи. Сначала печатается должность, степень и звание подписанта, затем оставляется свободное поле для подписи и затем помещаются инициалы и фамилия.

После выполнения всех расчетов должны быть составлены *введение, заключение, реферат и список использованных источников*.

*В реферате* (приложение Г) приводятся сведения о составе работы и ключевые слова. В краткой форме, согласно ГОСТ, *указываются объект проектирования, цель работы, какие исследования проводились, что было определено в ходе исследований, основные технико-эксплуатационные показатели, степень внедрения и эффективность разработанного устройства.* 

Перечень ключевых слов содержит от 5 до 15 слов или словосочетаний (не более трёх слов в одном словосочетании) в именительном падеже прописными буквами через запятую, без точки в конце, и далее следует текст реферата.

*Определения. Обозначения и сокращения***.** Их размещают на отдельных листах. В определениях содержатся уточнения терминов или формулировка терминов. Обозначения и сокращения – это перечень обозначений и сокращений, применяемых в тексте. Их запись проводят в алфавитном порядке (порядок алфавитов – русский, латинский и греческий) с необходимой расшифровкой и пояснениями.

*Содержание* включает определения, обозначения и сокращения, введение, наименования всех разделов, подразделов, пунктов (и при необходимости подпунктов), заключение, список использованных источников и наименования приложений с указанием номеров их начальных страниц.

*Во введении* отражается постановка задачи в самом общем виде и её связь с важными практическими приложениями, определяется отрасль науки и техники, к которой относится разработка, подчеркивается её значимость, и указываются основные черты.

**Основную часть** материала следует делить на разделы, подразделы, пункты и подпункты. Они нумеруются арабскими цифрами и записываются с абзацного отступа с прописной буквы без точки после цифры и на конце. Запись номера содержит сведения о разделе, подразделе, пункте и подпункте, например 1.3.2.5. Если раздел или подраздел имеет только один пункт или пункт имеет один подпункт, то он не нумеруется. Если раздел состоит из одного подраздела, то он не нумеруется.

Разделы и подразделы должны иметь заголовки. Пункты и подпункты, как правило, также имеют заголовки. Если заголовок состоит из двух предложений, их разделяют точкой. Заголовки следует печатать с абзацного отступа с прописной буквы без точки в конце, не подчёркивая. Перенос слов в заголовках по тексту не разрешается.

Цвет шрифта текста должен быть черным на по всему текстовому документу. Нумерованные заголовки и подзаголовки должны выравниваться по левому краю (или по ширине) с красной строки, а ненумерованные – по центру страницы. Заголовки, выровненные по центру, должны быть без абзацного отступа и не нумеруются, например:

> Реферат Содержание Определения Обозначения и сокращения

> > 60

### Введение

#### Список использованных источников

## Приложение А

Страницы нумеруются арабскими цифрами в центре нижней части листа без точки. Нумерация страниц в текстовом документе должна быть сквозной: первой страницей является титульный лист, второй – задание (далее – техническое задание (ТЗ) при его наличии), затем реферат, содержание, определения, обозначения и сокращения и т. д. На титульном листе и листе задания (в том числе и ТЗ, реферате, содержании) номер страницы не ставят (все листы, начиная с титульного, считаются, а номер страницы проставляется на листах после содержания).

Разделы текстового документа должны иметь порядковые номера в пределах всего документа. В тексте названия разделов пишутся без кавычек. Подразделы нумеруются арабскими цифрами в пределах каждого раздела. Номер подраздела должен состоять из номера раздела и номера подраздела, разделённых точкой (например, 2.4). Пункты и подпункты нумеруются также арабскими цифрами в пределах каждого подраздела по такой же схеме, например: 2.4.1 (первый пункт четвертого подраздела второго раздела); 2.4.1.1 (первый подпункт первого пункта четвертого подраздела второго раздела).

Внутри текста могут быть приведены перечисления (после символа «:»). Перед каждым перечислением следует ставить тире (если на перечисление не понадобится делать ссылку в тексте ПЗ) или строчную букву русского алфавита (за исключением ё, з, о, г, ь, й, ы, ъ), после которой ставится скобка. При нехватке букв русского алфавита затем используют буквы латинского алфавита. Для дальнейшей детализации перечислений необходимо использовать арабские цифры, после которых ставится скобка, а запись производится с абзацного отступа.

Пример

а) ……………… б) ……………… 1) ………. 2) ………. в) ………………

По ходу текста не могут использоваться (могут использоваться только в формулах!) арифметические операторы «+», «-», «\*», «/», «%» (определение значения процента), «<sup>^</sup>» (возведение в степень), а также операторы сравнения «=», «<», «>», «<=», «>=», «<>» (не равно) и оператор объединения (конкатенации) текстовых данных « $\&$ » (а также операторы « $\rightarrow$ » тильда (побитовое отрицание), «|» пайп (побитовое ИЛИ), «!» (логическое отрицание)).

При выполнении расчетов используют инженерную форму записи по схеме: расчетная формула в символах - числовая подстановка в основных единицах системы СИ – результаты вычислений (без промежуточных вычислений) с указанием размерности. В формулах запрещается использовать символы языков программирования (можно использовать символ деления «/»).

Если текстовый документ содержит рисунки и таблицы, расположенные на отдельных страницах, то эти страницы необходимо включить в общую нумерацию. Приложения и список использованных источников также необходимо включать в сквозную нумерацию.

При необходимости оформляются в виде приложений (помещаются после списка использованных источников) дополнительные материалы, фрагменты программного обеспечения, расчеты, графики, таблицы и т. п., не вошедшие в разделы ПЗ. В приложения выносят материал, который загромождает основной текст и затрудняет чтение.

В заключении анализируется соответствие параметров и характеристик разработки требованиям задания, подчеркиваются использованные пути решения наиболее сложных частей задачи, характеризуются в том числе новые решения и оценивается полнота решений поставленных задач. Делаются выводы по данной работе и в краткой форме показываются рекомендации по использованию полученных результатов, даётся оценка технико-экономической эффективности, оценка научно-технического уровня в сравнении с лучшими достижениями в данной области.

В списке использованных источников нумерация источников должна производиться по порядку их упоминания в тексте ПЗ. После номера источника точка не ставится.

Приложения оформляются как продолжение текстового документа на последующих ее страницах либо отдельным томом. Каждое приложение

62

начинается с новой страницы, на которой сверху посередине страницы пишется слово «Приложение», его обозначения и степени, их располагают в порядке ссылок на них в тексте. Каждое приложение имеет свое название (также указывается в содержании), записываемое симметрично с прописной буквы отдельной строкой. Если в приложении имеется только иллюстрация без текста, тогда сначала на иллюстрацию делается краткая смысловая ссылка (например, листинг считается иллюстрацией). Имеющиеся в тексте приложения иллюстрации, таблицы, формулы и уравнения следует нумеровать в пределах каждого приложения.

Приложения обозначают заглавными буквами русского алфавита, начиная с А, за исключением букв Ё, З, Й, О, Ч, Ь, Ы, Ъ. После слова «Приложение» следует буква, обозначающая его последовательность. Одно приложение обозначается буквой А: «Приложение А».

В приложение следует выносить тот материал, который загромождает основной текст и затрудняет чтение, например распечатки, листинги, таблицы и т. п. Требования к оформлению приложения те же, что и к основному тексту.

Имеющиеся в тексте приложения иллюстрации, таблицы, формулы и уравнения следует нумеровать в пределах каждого приложения.

### 5.1.1 Рекомендации по написанию формул

Формулы, представляющие собой уравнения и неравенства, пишутся с красной строки, а связывающие их слова («где», «следовательно», «откуда», «так как» и т. п.) - в начале следующей строки без абзаца. Уравнения и формулы следует выделять в отдельную строку, выше и ниже которой может быть оставлен один межстрочный интервал.

Знаки препинания ставят на продолжении основной строки формулы, непосредственно за ней. Пример:

«Если используется несколько типов блоков, то объем памяти в байтах рассчитывается по следующей формуле:

$$
V_{BH} = \sum_{K-1}^{K_E} V_{BK} \cdot N_K \t{1}
$$

где  $V_{BH}$  – объем памяти, байт;

 $K<sub>6</sub>$  – количество блоков различного размера;  $V_{BK}$  – средний размер каждого типа блока, байт;  $N_K$ – количество блоков К-го типа в базе данных. При этом количество блоков разного типа может изменяться». Размеры символов и индексов в формуле:  $V, N-14$  пт (обычный);  $K_E$ ,  $K-1$ , *BK*,  $K-8$  пт (крупный индекс);  $\Sigma$  – 18 пт (крупный символ).

Буквенные обозначения, значения символов и числовых коэффициентов дают строго в той же последовательности, в которой они приведены в формуле. Расчетные формулы приводятся в общем виде с последующей подстановкой числовых значений, окончательным результатом вычислений и обязательно с указанием единиц измерения. Переносы формул на другую строку допускаются на знаках равенства (=), умножения  $(\times)$ , сложения  $(+)$ , вычитания  $(-)$ , деления  $(.)$  и других математических знаках, причём знак в начале следующей строки повторяют. При переносе формулы на знаке, символизирующем операцию умножения, применяют знак «X».

Формулы следует нумеровать арабскими цифрами в пределах всего текста в круглых скобках в крайнем правом положении на строке или в пределах раздела. Если в тексте одна формула, её обозначают (1). При ссылке на формулу следует указывать ее полный номер в круглых скобках, например «в формуле  $(5.1)$ ».

Формулы в приложениях нумеруются отдельно в пределах каждого приложения с добавлением перед цифрой обозначения приложения.

Пример использования формулы в тексте приведён ниже.

«Математическое ожидание  $M$  определим по формуле (5.1):

$$
M = \frac{1}{n} \sum_{i=1}^{n} x_i = \frac{1}{50} (0.48 + 0.22 + 0.13 + \dots + 0.19) \cdot 10^{-3} = 0.26 \text{ [MB]}, (5.1)
$$

где  $n -$ количество элементов выборки;

 $x_i$  – элемент данных выборки.

В формуле (5.1) квадратные скобки показывают, что в них заключена единица измерения физической величины.»

Буквенные обозначения единиц измерения должны печататься прямым шрифтом. В обозначениях единиц измерения точка как знак сокращения не ставится. Обозначения единиц следует применять после числовых значений величин и помещать в строку с ними (без переноса на следующую строку). Между последней цифрой числа и обозначением единицы следует оставлять пробел. Исключения составляют обозначения в виде знака, поднятого над строкой, перед которым пробела не оставляют.

При указании значений величин с предельными отклонениями следует заключать числовые значения с предельными отклонениями в скобки и обозначения единицы измерения помещать после скобок или проставлять обозначения единиц измерения после числового значения величины и после ее предельного отклонения:  $(100,0 \pm 0,1)$  кг или 50 г  $\pm$  1 г.

При указании производной единицы измерения, состоящей из двух и более единиц, не допускается комбинировать буквенные обозначения и наименования единиц, т. е. для одних единиц приводить обозначения, а для других – наименования. Правильно: 80 км/ч; 80 километров в час.

# **5.1.2 Оформление иллюстраций**

Иллюстрации (чертежи, рисунки, графики, схемы, компьютерные распечатки, диаграммы, фотоснимки и т. п.), в том числе цветные, следует располагать непосредственно после текста, в котором они упоминаются впервые, или на следующей странице. Они должны соответствовать требованиям госстандартов ЕСКД. Иллюстрации, за исключением приложений, следует нумеровать арабскими цифрами сквозной нумерацией или в пределах раздела. Иллюстрация располагается посередине строки (без абзацного отступа), её номер и название помещаются ниже рисунка: Рисунок 1 – Детали прибора (без точки после названия рисунка).

Иллюстрации каждого приложения нумеруют арабскими цифрами с добавлением перед цифрой обозначения приложения (например, Рисунок А.3). При необходимости под иллюстрацией помещают поясняющие данные (подрисуночный текст). Иллюстрация обозначается так: «Рисунок 1 – ...», это обозначение помещают после поясняющих данных. Если в тексте только одна иллюстрация, ее обозначают так: «Рисунок 1».

Ссылки на иллюстрации имеют вид: (... на рисунке 3.18 изображено...).

Графики в зависимости от выбора системы координат строят в декартовых, прямоугольных, полярных и других координатах. Оси абсцисс и ординат графика вычерчивают сплошными линиями. Масштабирование и обозначения осей координат обязательны для любого графика, кроме качественного. Можно наносить масштаб короткими штрихами по осям.

В качественных графиках на осях координат ставятся стрелки. Числовые значения масштаба шкал осей координат пишут за пределами графика: левее оси координат и ниже оси абсцисс. По осям координат должны быть указаны условные обозначения и единицы измерения отложенных величин в принятых условных сокращениях. Следует избегать дробных значений масштабных делений по осям координат. Если кривая, изображенная на графике, занимает наибольшее пространство, то координатные оси переносят в пространство, занимаемое этой функциональной зависимостью.

# 5.1.3 Оформление таблиц

Таблицу следует располагать непосредственно после текста, в котором она впервые упоминается, или на следующей странице. Каждая таблица должна иметь порядковый номер, нумеровать следует арабскими цифрами, нумерация должна быть сквозной в пределах всего документа или раздела, за исключением приложений. Таблицы каждого приложения нумеруют отдельно арабскими цифрами с добавлением перед цифрой обозначения приложения. Если в тексте одна таблица, она обозначается так: «Таблица 1». Название таблицы, при его наличии, следует помещать над таблицей слева без абзацного отступа в одну строку с её номером через тире (без точки в конце названия). При переносе таблицы название помещают только над первой частью таблицы, нижнюю горизонтальную черту, ограничивающую таблицу, не проводят, над продолжением таблицы справа пишут «Продолжение таблицы» и указывают номер таблицы. При ссылке следует писать слово «Таблица» с указанием её номера.

Если повторяющийся в разных строках графы таблицы текст состоит из одного слова, то его после первого написания допускается заменять кавычками; если из двух или более слов, то при первом повторении его заменяют словами «То же», а далее – кавычками. Ставить кавычки вместо повторяющихся цифр, марок, знаков, математических и химических символов не допускается. Пример оформления таблицы приведен ниже (рисунок 5.1).

Таблицы слева, справа и снизу, как правило, ограничивают линиями. Разграничивающие линии в таблице допускается не проводить, если их отсутствие не затрудняет восприятие таблицы. Головка таблицы должна быть отделена линией от остальной части таблицы.

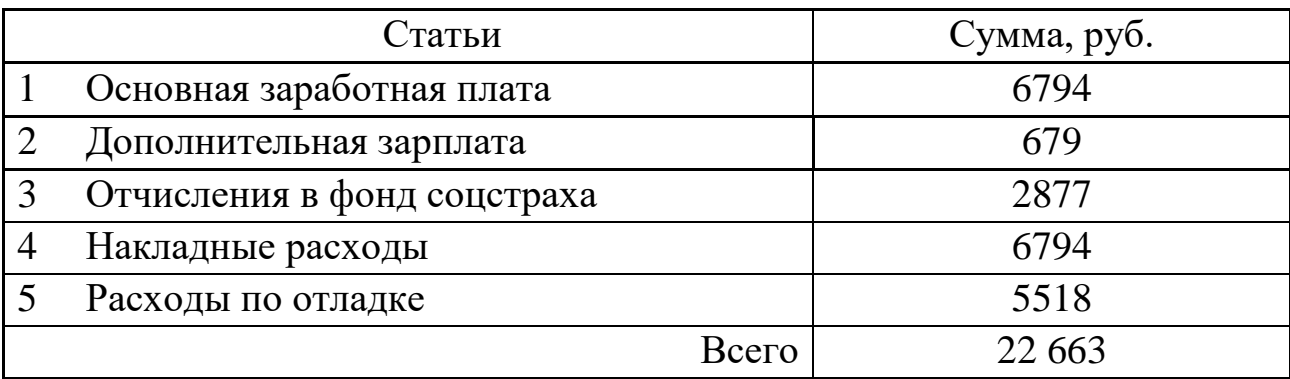

Таблица 1 – Статьи расходов

Рисунок 5.1 – Пример оформления таблицы

Заголовки граф и строк таблицы пишут с прописной буквы в единственном числе, а подзаголовки граф – со строчной буквы, если они составляют одно предложение с заголовком, или с прописной буквы, если они имеют самостоятельное значение. В конце заголовков и подзаголовков таблиц точки не ставят. Допускается применять размер шрифта в таблице меньший, чем в тексте (уменьшать до 12 пт). Диагональные линии в боковике и графах таблицы не допускаются.

### **5.1.4 Оформление схем алгоритмов и программ**

При выполнении схем алгоритмов и программ используются условные графические обозначения, при этом направления линий потока сверху вниз и слева направо принимают за основные, и если эти линии потока не имеют изломов, их стрелками можно не обозначать. В остальных случаях направление линии потока обозначать обязательно. По материалам [17] ниже даны рекомендации по выполнению этого вида работ.

В таблице 5.1 приведены условные графические обозначения (УГО) в схемах алгоритмов, программ, данных и систем по [8].

Таблица 5.1 - УГО в схемах алгоритмов, программ, данных и систем

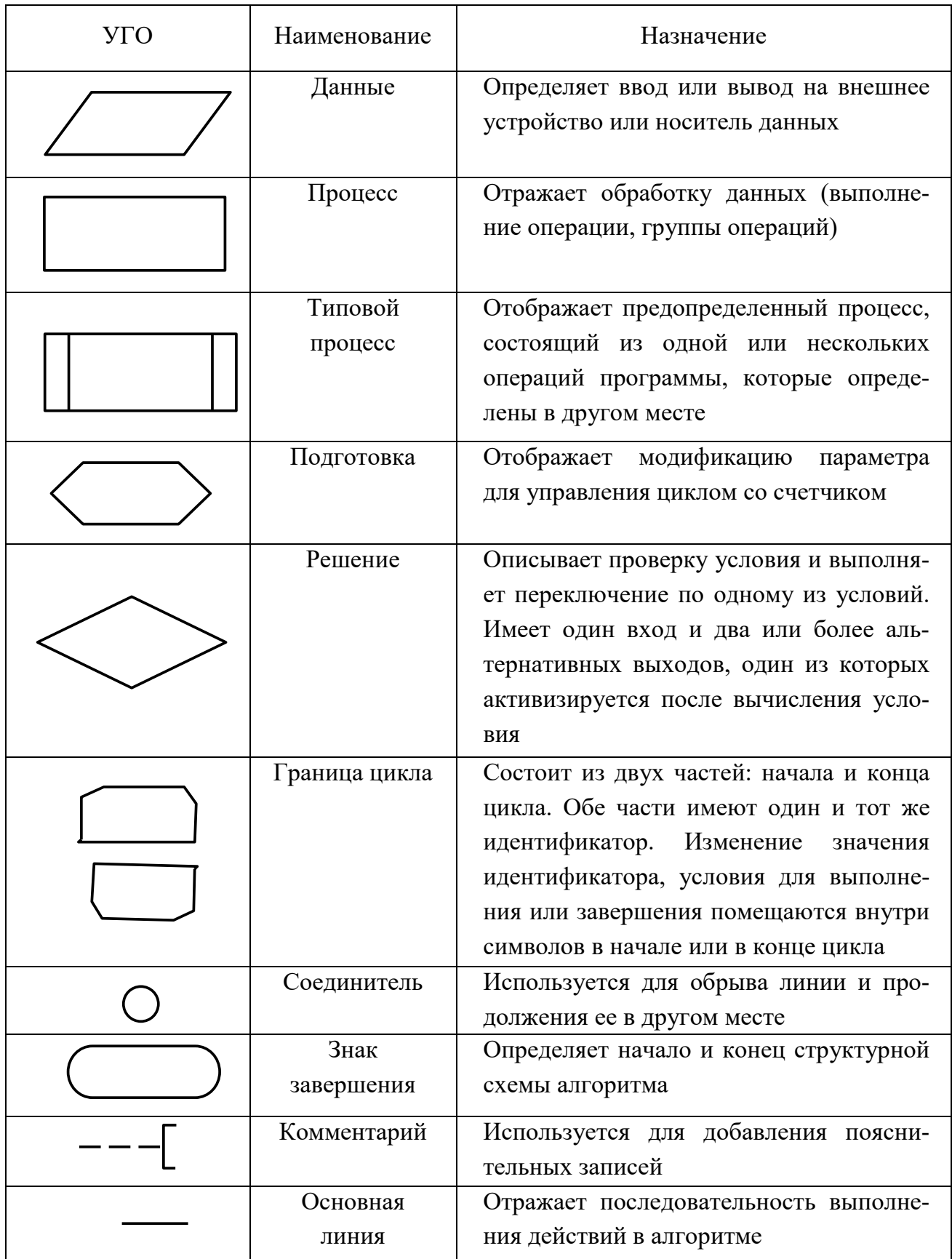

### 5.1.5 Оформление списка использованных источников

На все источники, помещенные в списке литературы, обязательно должны быть ссылки в тексте пояснительной записки. Ссылки делаются на другие документы в целом или их разделы и приложения. Ссылки на подразделы, пункты, таблицы и иллюстрации не допускаются, за исключением того же в данном документе. При ссылке на стандарты и технические условия указывают только их обозначение (год можно не указывать при полном описании в списке использованных источников). Ссылки на использованные источники следует приводить в квадратных скобках. Сведения об источниках располагают в порядке появления ссылок на них в тексте и нумеруют арабскими цифрами без точки, а печатают с абзацного отступа.

При оформлении библиографии применяется следующая система условных разделительных знаков:

точка, тире (. -) - разделяет элементы описания;

двоеточие (:) - ставится перед сведениями, уточняющими заглавие, перед наименованием издательства;

косая черта (/) - ставится перед сведениями об ответственности: авторы, редакторы, переводчики, издающие организации;

две косые черты  $\langle \rangle$  – перед сведениями о документе, в котором помещена основная часть (статья, глава, раздел), имеющая самостоятельное заглавие.

Примеры приведены ниже.

#### Книги одного или двух авторов

Швец А.И., Швец И.Т. Газодинамика ближнего следа. - Киев: Наук. думка, 1976. – 384 с.

Лабораторные работы по курсу «Гидрогазодинамика» / Сост. В.М. Клеванский; УАИ. – Уфа, 1982. – 34 с.

#### Книги трех авторов

Крючков И.П. и др. Электрическая часть электростанций и подстанций / И.П. Крючков, Н.И. Кувшинский, Б.Н. Неклепаев. - 3-е изд., перераб. и доп. – М.: Энергия, 1978. – 456 с.

### *Многотомные издания в целом*

*Савельев И.В.* Курс общей физики: Учеб. пособие для студентов вузов. – 2-е изд., перераб. – М.: Наука, 1982. – Т. 1–3.

### *Переводные издания*

*Гроссе Э., Вайсмантель X.* Химия для любознательных: Пер. с нем. – М.: Химия, 1980. – 392 с.

### *Статьи и другие материалы из книг*

*Юль А. Дж.* Влияние фазового сдвига на анализ данных о турбулентности // Турбулентные сдвиговые течения: Пер. с англ. / Под ред. А.С. Гиневского. – М.: Машиностроение, 1983. – С. 275–298.

# *Статьи из периодических сборников*

*Ваграменко Я.А.* О сдвиговой турбулентности в мутном потоке // Гидродинамика и теория упругости. – Днепропетровск, 1983. – Вып. 30. – С. 3–10.

# *Статья из журнала*

*Гальперин Л.Г., Баскаков А.П.* Расчет процесса восстановительного науглероживания стали // Инж.-физ. журн. – 1972. – Т. XII. – № 1. – С. 103–106.

#### *Статья из газеты*

*Бовин А.* Разоружение и довооружение // Известия. – 1988. – 10 марта.

#### *Статья из трудов, ученых записок*

*Морозова Т.Г.* Некоторые вопросы внутриобластного районирования // Тр. ин-та / Всесоюз. заоч. фин.-эконом. ин-т. – 1978. – Вып. 19. – С. 56–69.

*Казанцева К.В., Урсул А.Д.* Отражение, знание, информация // НТИ. – Сер. 2. – 1981. –  $N_2$  1. – С. 1–9.

### *Статья из материалов конференций, семинаров и т. д.*

*Литвинова Ю.Г.* Расширение внешнеэкономических связей КНР в конце 70-х – первой половине 80-х годов // IV Всесоюзн. конф. молодых востоковедов: Тез. докл. – М., 1986. – С. 32–35.

#### *Препринты*

*Исаков В.И., Артамонов С.А., Слив Л.А.* Эффективное взаимодействие валентных нуклонов в ядрах. – Л., 1980. – 41 с. (Препринт АН РФ, Ленингр. ин-т ядер. физики: 627).

### *Диссертации*

*Коваленко О.В.* Стационарное истечение из резервуара с устойчивой стратификацией: Дис. … д-ра физ.-мат. наук. – М., 1981. – 344 с.

#### *Автореферат диссертации*

*Алексеев В.А.* Аэростатические аппараты большой грузоподъемности: Автореф. дис. ... канд. техн. наук. – М., 1982. – 18 с.

### *Учебники, учебные пособия*

*Феодосьев В.И.* Сопротивление материалов: Учеб. пособие. – М.: Наука, 1970. – 544 с.

#### *Депонированные рукописи*

*Кузнецов Ю.С. и др.* Измерение скорости звука в холодильных расплавах / Ю.С. Кузнецов, Н.Н. Курбатов, Ю.Ф. Червинский; Моск. хим. технол. ин-т. – М., 1982. – 10 с. – Деп. в ВИНИТИ 01.06.82, № 2691.

*Панов В.Ф.* Модели частиц в сильной гравитации / Ред. журн. «Изв. вузов. Физика». – Томск, 1982. – 7 с. – Деп. в ВИНИТИ 27.05.82, № 2641.

# *Тезисы докладов, доклады и другие материалы совещаний* **(***съездов, конференций и т. п.***)**

*Клышко Д.Н.* Об использовании двухфотонного света для калибровки фотоприемников // Тез. докл. Х Всесоюз. конф. по нелин. и когерент. оптике (Киев, 14 –17 окт. 1980 г.). – М., 1980. – Ч. 2. – С. 185–195.

#### *Постановления*

Положение о порядке присуждения научным и научно-педагогическим работникам ученых степеней и присвоения научным работникам ученых званий // Бюллетень ВАК России. – 1995. –  $\mathbb{N}^{\circ}$  1. – С. 3–14.

#### *Материалы конференций, съездов*

Третья научно-техническая конференция по вопросам производства и применения ферритов (Москва, 1984): Тез. докл. – М.: ЦНИИ Электроника, 1984. – 46 с.

# *Тезисы докладов (издание в целом)*

Всесоюзная конференция по строению и свойствам металлических и шлаковых растворов (Свердловск, 1983): Тез. науч. сообщ. – Свердловск, 1983. – Ч. 1–3.

#### *Книги четырех авторов*

Математические методы исследования операций: Учеб. пособие / Ю. М. Ермолаев, И. И. Ляшко, B. C. Михалевич, Г. С. Кузнецов. – Киев: Выща шк., 1981. – 311 с.

### *Книга пяти и более авторов*

Диффузионные процессы в металлах / Ю.В. Коноплев, В.И. Бьюн, Е.И. Леонтьев и др.; Под ред. Ю.В. Коноплева. – М.: Металлургия, 1986. – 153 с.

### *Словари*

Библиотечное дело: Терминол. словарь / Сост.: И.М. Суслова, Л.Н. Уланова. – 2-е изд. – М.: Книга, 1986. – 224 с.

#### *Сборники*

Проектирование систем логического управления: Сб. ст. / Под ред. В.А. Евдокимова; Ин-т техн. кибернетики. – Минск: ИТК, 1986. – 143 с.

### *Издания с типовыми заглавиями*

Труды Всесоюзной научно-технической конференции «Проблемы техники в медицине» (Таганрог, сент., 1979). – Таганрог: ТРТИ, 1980. – 316 с.

### *Тезисы докладов, издания с характерными названиями*

Проблемы механики железнодорожного транспорта: Тез. докл. Всесоюз. конф. (Днепропетровск, май, 1980). – Киев: Наук. думка, 1980. – 195 с.

#### *Многотомные издания в целом*

Металловедение и термическая обработка стали: Справочник: В 3 т. / Под ред. и с предисл. И.Л. Бернштейна. – 3-е изд. – М.: Металлургия, 1983.

#### *Том многотомного издания*

Металловедение и термическая обработка стали: Т. 2: Основы термической обработки: Справочник / Под ред. и с предисл. И.Л. Бернштейна. – 3-е изд. – М.: Металлургия, 1983. – 367 с.

#### *Препринтные сборники*

Внутренние свойства голоморфных функций и операторные уравнения: Сб. – Киев, 1980. – 31 с. (АН РФ; Ин-т математики; Препринт 80.35).

### *Стандарты*

ГОСТ 7.9–77. Реферат и аннотация. – М.: Изд-во стандартов, 1981. – 6 с. или

Реферат и аннотация: ГОСТ 7.9–77. – М.: Изд-во стандартов, 1981. – 6 с. *Патентные документы*

А. с. 1007970 СССР, МПК B 25 J 15/00. Устройство для захвата деталей / B.C. Ваулин, В.К. Калов (СССР). – 3360585/25–08; Заявлено 23.11.81; Опубл. 30.03.83, Бюл. № 12. – 2 с.
Пат. 1007579 СССР, МПК F 02 d 35/10. Впускной трубопровод для двигателя внутреннего сгорания / М. Урбани, А. Маннини (Италия). – № 2782807/25–06; Заявлено 25.06.79; Опубл. 23.03.83. Бюл. № 11. – 5 с.

## *Отчет о НИР* **(***однотомное издание***)**

Исследование и разработка контрольной оснастки для контроля деталей и узлов гидроаппаратуры: Отчет о НИР (заключ.) / ИжГТУ; Руководитель Г. П. Исупов. – ВФ-3-83; № ГР 01820087667; Инв. № 0285. – Ижевск, 1994. – 37 с.

## *Отчет о НИР* **(***многотомное издание***)**

Оценка эффективности автоматизированных ИПС: Отчет о НИР (промежуточ.) / ВНТИЦентр; Руководитель М.И. Иванов. – ОЦ02604И5В;  $\mathcal{N}_2$  ГР 01821100006; Инв. Б452743. – М., 1982. – Ч. І. – 90 с. – Ч. ІІ. – 60 с.

## *Промышленные каталоги*

Винтовой холодильный компрессор ВХ 1400–7–3: Каталог / Центр. ин-т НТИ и техн.-экон. исслед. по хим. и нефт. машиностроению. – М.,  $1983. - 2$  c.

## *Прейскуранты*

Прейскурант № 19–08. Оптовые цены на редукторы и муфты соединительные: Утв. Госкомцен СССР 12.08.80: Введ. в действие 01.01.82. – М.: Прейскурантиздат, 1980. – 60 с.

# *Неопубликованный перевод*

Обзор методов применения обратной связи в оптических системах. Бистабильные оптические системы / ВЦП – № Е –12194. – М., 13.04.83. – 34 с. – Пер. ст.: Collins S.A, Wasmundt K.C. из журн.: Optical engineering. – 1980. – Vol. 19, № 4. – Р. 478–487.

# **Примеры библиографических записей электронных ресурсов** *Ресурсы локального доступа Под автором*

**Бабурина, Нина Ивановна.** 1917. Плакат в революции – революция в плакате [Электронный ресурс]: из истории рус. и сов. плаката нач. XX в.: мультимед. компьютер. курс / Нина Бабурина, Клаус Вашик, Константин Харин; Рос. гос. гуманитар. ун-т и Моск. науч. центр по культуре и информ. технологиям, Ин-т рус. и сов. культуры им. Ю.М. Лотмана (Бохум, ФРГ). – Электрон. дан. – М.: РГГУ, сор. 1999. – 1 электрон. опт. диск (CD-ROM). – Загл. с этикетки диска.

**Российская академия наук. Отделение геологии, геофизики, геохимии и горных наук.** Вестник ОГГГГН РАН [Электронный ресурс] / Объед. ин-т физики Земли им. О.Ю. Шмидта Рос. акад. наук. – Электрон. журн. – М.: ОГГГГН РАН, 1997. – 4 дискеты. – Загл. с экрана. – Периодичность выхода 4 раза в год.

#### *Под заглавием*

Бобовые Северной Евразии [Электронный ресурс]: информ. система на компакт-диске / Ю.Р. Росков, Г.П. Яковлев, А.К. Сытин, С.А. Жезняковский. – Электрон. дан. – СПб.: СПХФА, 1998. – 1 электрон. опт. диск (CD-ROM). – Загл. с контейнера.

Internet шаг за шагом [Электронный ресурс]: [интерактив. учеб.]. – Электрон. дан. прогр. – СПб.: Питер Ком, 1997. – 1 электрон. опт. диск (CD-ROM) + прил. (127 с.). – Загл. с экрана.

#### *Ресурсы удаленного доступа*

Российская государственная библиотека [Электронный ресурс] / Центр информ. технологий РГБ; ред. Власенко Т.В.; Web-мастер Козлова Н.В. – Электрон. дан. – М.: Рос. гос. б-ка, 1997 – . – Режим доступа: http://www.rsl.ru, свободный. – Загл. с экрана. - Яз. рус., англ.

Электронный каталог ГПНТБ России [Электронный ресурс]: база данных содержит сведения о всех видах лит., поступающей в фонд ГПНТБ России. – Электрон. дан. (5 файлов, 178 тыс. записей). – М., 1999. – Режим доступа: http://www.gpntb.ru/win/search/help/el-cat.html. – Загл. с экрана.

#### **5.2 УКАЗАНИЯ ПО ОФОРМЛЕНИЮ ГРАФИЧЕСКОГО МАТЕРИАЛА**

Графический материал должен быть оформлен в соответствии с действующими стандартами единой системы программной, строительной, конструкторской и технологической документации и представлен на листах формата А1, А2, А3 или А4 (по необходимости). Общий объем графических материалов должен составлять не менее:

– пяти листов для ВКР бакалавра;

– 8 листов для проекта специалиста (6 листов для дипломной работы);

– 6 листов для магистерской ВКР.

Для ВКР бакалавра и специалиста число плакатов составляет не более 40–50 % от общего числа графических листов (в магистерской ВКР соотношение числа плакатов и чертежей не регламентируется).

Графическая часть проектов и работ должна выполняться на листах формата А1 (рекомендуется горизонтальное положение). При необходимости формат А1 делится на форматы А2, А3, А4. Поля чертежа любого формата: левое 20 мм, верхнее, нижнее и правое – по 5 мм.

Основные надписи располагаются в соответствии с рисунком 5.2. Зеркальный штамп заполняется при необходимости. Рекомендуется оформление графической документации с использованием автоматизированных систем, имеющих библиотеку компонентов, соответствующих отечественным ГОСТ. Все чертежи и плакаты допускается выполнять на любом виде бумаги в карандаше, в туши или как распечатку с ЭВМ.

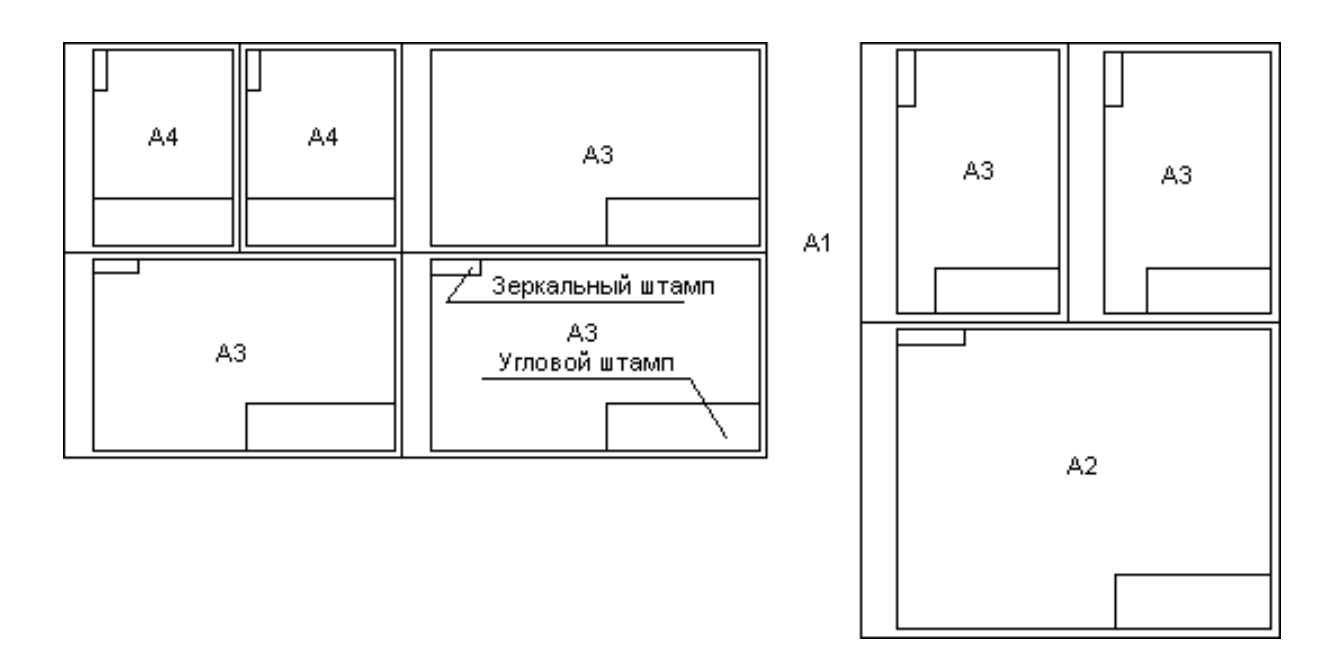

Рисунок 5.2 – Рекомендуемые форматы

Лист чертежа должен иметь внешнюю (соответствующую размерам выбранного формата) и внутреннюю рамки. В правом нижнем углу формата располагают основную надпись, размеры и содержание которой (для чертежей деталей и схем, первый лист) должны соответствовать рисунку 5.3.

В ячейке «Разраб.» подпись ставит студент, в графе «Проверил» – преподаватель. В ячейке «Н.контр.» подпись ставит работник, ответственный за нормоконтроль, в ячейке «Утвер.» – зав. кафедрой.

ВКР присваивается обозначение, которое проставляется в правом углу штампа. Для обозначения изделий и конструкторских документов в ОмГТУ применяется уже упомянутая ведомственная система обозначений документов:

ДП (ДР, МД, БР) – 02068999 – && – @@ – 00.00.000 \$\$,

где 00.00.000 – сборочные комплексы, сборочные единицы, детали (при отсутствии чертежей этого вида указываются нули или ничего не указывается).

Завершает обозначение документа его шифр. Шифр проставляется в конце обозначения без знака препинания через пробел. Например: ДП– 02068999–43–14–00.00.000 ПБ.

Ячейки «Материал» и «Масса» заполняются только для чертежей деталей [17]. Графы «Арт.» (литеру, присвоенную данному документу) не заполняются. В графе «Лист» указывают порядковый номер листа графического материала в проекте (на документах, состоящих из одного листа, графу не заполняют). Графа «Листов» содержит общее количество графических листов проекта (графу заполняют только на первом листе). При написании календарной даты год указывают двумя последними цифрами [17].

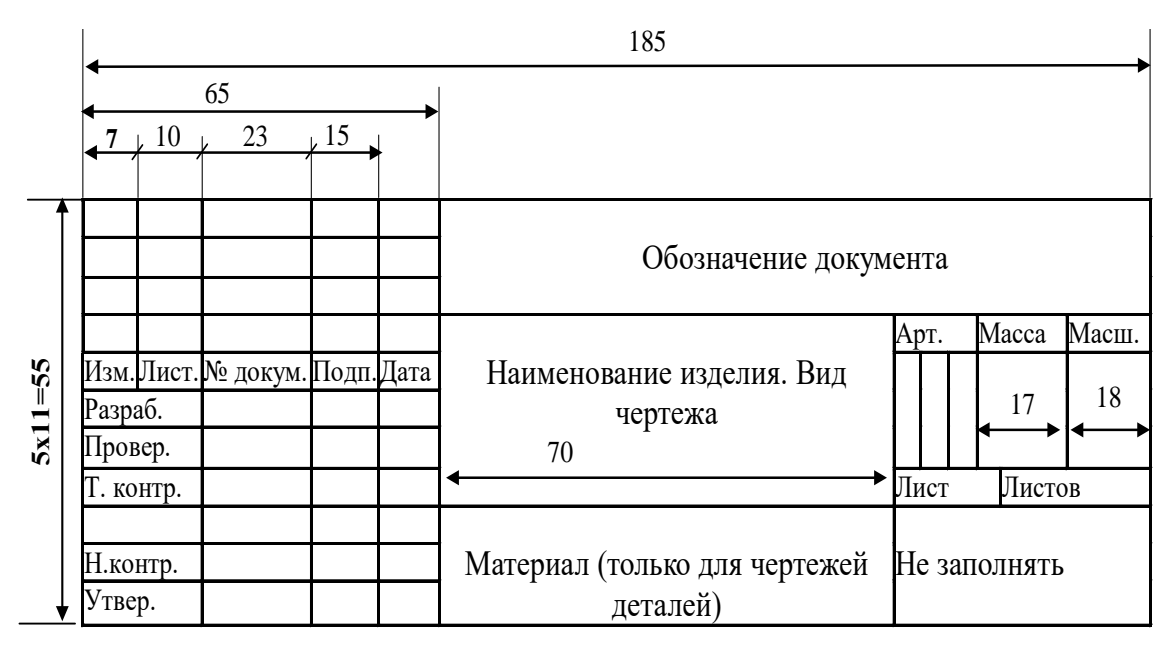

Рисунок 5.3 – Угловой штамп для чертежей деталей и схем

Электрические схемы имеют следующие шифры документа: Э1 – схема электрическая структурная; Э2 – схема электрическая функциональная; Э3 – схема электрическая принципиальная; Э4 – схема соединений; Э5 – схема подключений; Э6 – общая схема.

Конструкторским чертежам присваиваются следующие шифры документа: СБ – сборочный чертеж; ВО – чертеж общего вида; ГЧ – габаритный чертеж; МЧ – монтажный чертеж и т. д.

*Увеличение* (*уменьшение*) *размеров условных графических обозначений на схемах не допускается.* Условные графические обозначения, стандартизованные или строящиеся на основе стандартизованных обозначений, на схемах не поясняют. Нестандартизованные условные обозначения и не строящиеся на основе стандартизованных на схемах должны быть пояснены.

Однотипные группы элементов следует изображать идентично. Все обозначения (буквенные, цифровые) и надписи *на схемах*, относящиеся к элементам, группам элементов, линиям электрических функциональных связей, проводам и др., проставляют над соответствующими изображениями или справа от них. Например: R12, DA4, DD14 и т. д. Порядок нумерации однотипных элементов: сверху вниз, слева направо. Также допускается нумерация по пути прохождения сигнала в схеме.

Основная надпись для чертежей (последующие листы) имеет вид, показанный на рисунке 5.4.

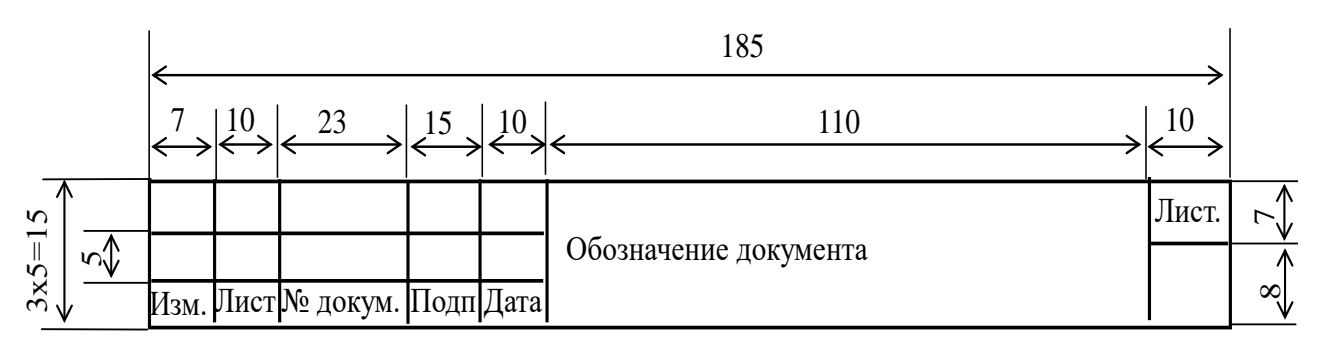

Рисунок 5.4 – Угловой штамп для чертежей (схем) (последующие листы)

Наименования конкретных документов, разрабатываемых *при проектировании автоматизированной системы* (АС) в целом или ее части, приведены ниже [18].

Коды документов приведены в таблице 5.2. В зависимости от применяемых методов проектирования и специфики создаваемых АС допускается расширять номенклатуру документов, установленную стандартом [18]. Комплектность документации на программные средства вычислительной техники устанавливается по ГОСТ 19.101 [19]. Документ, выполненный на разных носителях данных, должен иметь одно обозначение. К обозначению документов, выполненных на машинных носителях, добавляют букву «М». Заимствованным документам сохраняют ранее присвоенные обозначения. Но эти правила не распространяются на документы, правила обозначения которых регламентированы государственными стандартами других систем документации.

| Код документа  | Наименование документа                           |
|----------------|--------------------------------------------------|
| E1             | Проектная оценка надежности системы              |
| E <sub>2</sub> | Локальный сметный расчет                         |
| Б3             | Локальная смета                                  |
|                |                                                  |
| <b>BM</b>      | Ведомость машинных носителей информации          |
| <b>BO</b>      | Чертеж общего вида                               |
| B1             | Перечень входных сигналов и данных               |
| B <sub>2</sub> | Перечень выходных сигналов (документов)          |
| B <sub>4</sub> | Спецификация оборудования                        |
| <b>B6</b>      | Массив входных данных                            |
| B7             | Каталог базы данных                              |
| <b>B8</b>      | Состав выходных данных (сообщений)               |
|                |                                                  |
| ИЭ             | Инструкция по эксплуатации КТС                   |
| M2             | Технологическая инструкция                       |
| <b>И3</b>      | Руководство пользователя                         |
| <b>I</b> I4    | Инструкция по формированию и ведению базы данных |
|                | (набора данных)                                  |
|                |                                                  |

Таблица 5.2 – Коды документов частей автоматизированных систем

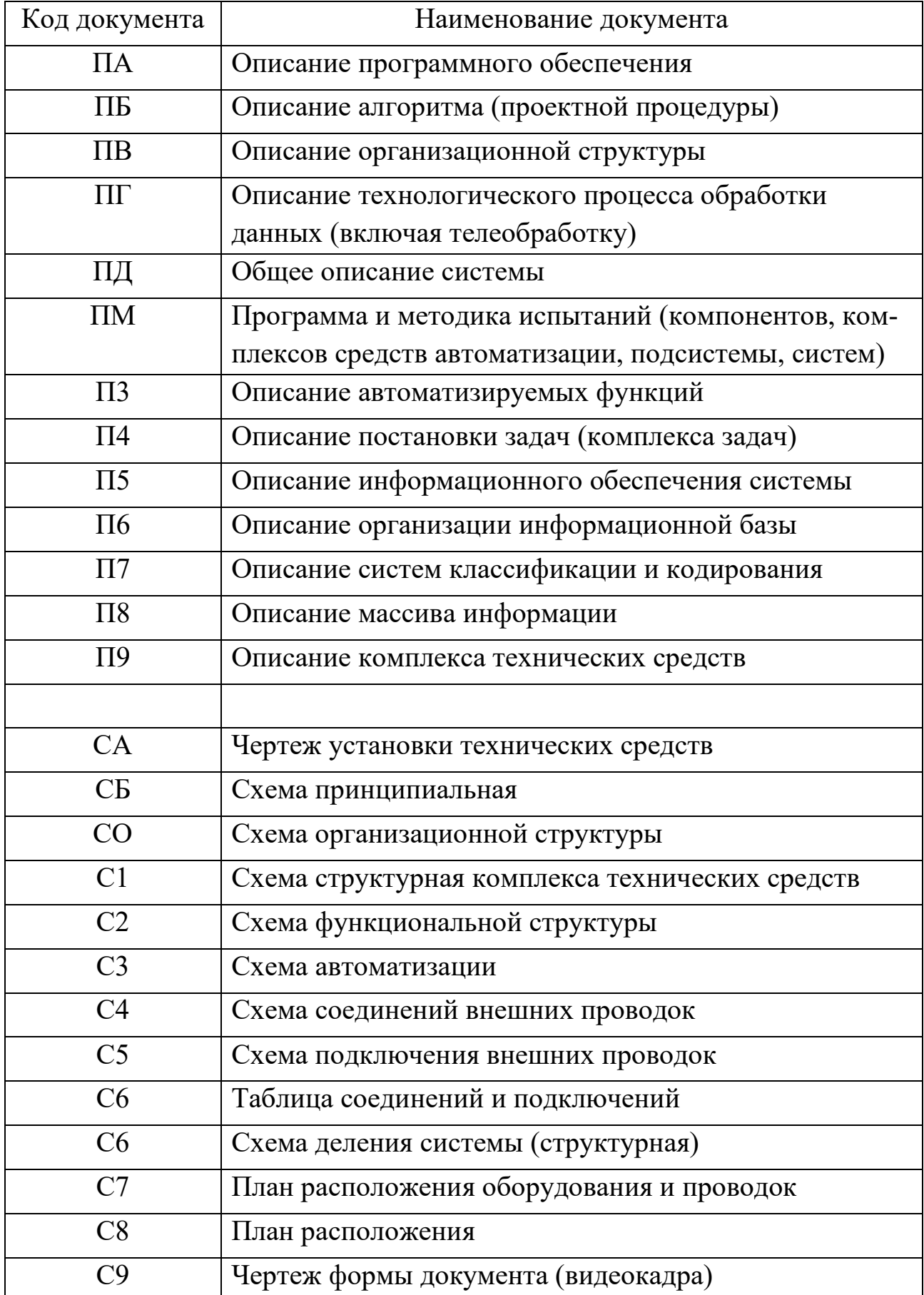

Если студент самостоятельно составляет структуру обозначения документа, необходимо руководствоваться схемой, представленной на рисунке 5.5.

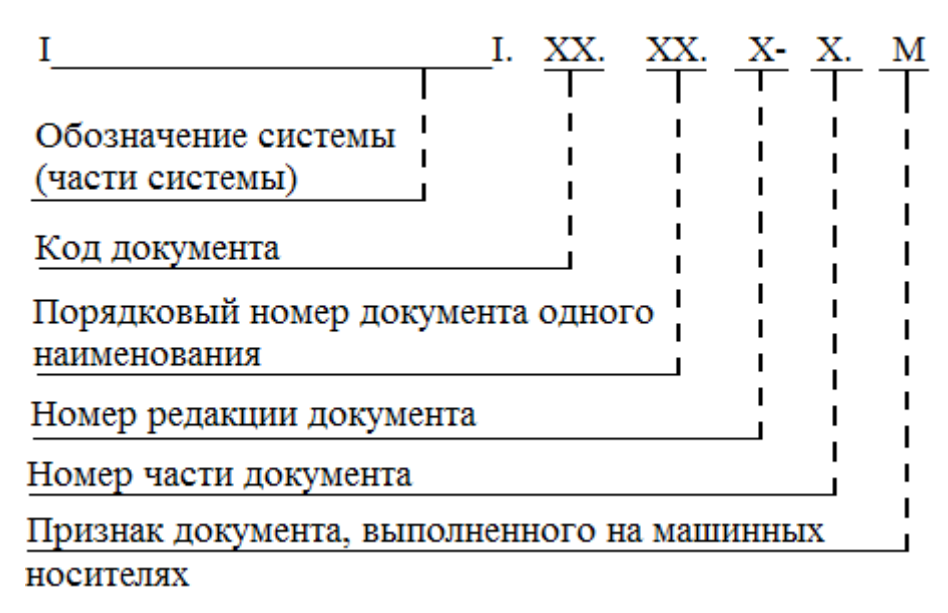

Рисунок 5.5 – Схема составления обозначения документа

Код документа состоит из двух буквенно-цифровых знаков. Код для документов, определенных настоящим стандартом, проставляют в соответствии с таблицей 5.2. Код дополнительных документов формируют следующим образом: первый знак – буква, означающая вид документа (В – ведомость; С – схема; И – инструкция; Б – обоснование; П – описание), второй знак – цифра или буква, указывающая порядковый номер документа данного вида. Код документа отделяют от предыдущего обозначения точкой.

Порядковые номера документов одного наименования (2 знака) присваивают, начиная со второго, и отделяют от предыдущего обозначения точкой. Номер редакции документа присваивают, начиная со второй в порядке возрастания от 2 до 9, и отделяют от предыдущего значения точкой. Очередной номер редакции присваивают в случаях сохранения (не аннулирования) предыдущей редакции.

Номер части документа отделяют от предыдущего обозначения дефисом. Если документ состоит из одной части, то дефис не проставляют и номер части документа не присваивают. Признак документа, выполненного на машинных носителях, вводят при необходимости. Букву «М» отделяют от предыдущего обозначения точкой.

В число графических листов ВКР также входят плакаты. Плакаты выполняются в произвольной форме на листах формата А1. Вверху плаката необходимо разместить номер графического листа и его наименование. В правом нижнем углу приводится следующая информация:

– «Разработал студент группы № ФИО»;

– «Проверил руководитель ВКР ФИО».

## **5.3 ПРОВЕРКА НА ПЛАГИАТ**

Обучающийся, выполняющий ВКР, обязан в своей работе избегать плагиата (заимствование чужого текста). Руководитель ВКР составляет заключение о заимствовании (плагиате) на основе данных из системы проверки на плагиат для формировании справки в соответствии с приложением Д до подписания ВКР. Для внесения работы в электронную базу ВКР ОмГТУ студент представляет на кафедру электронный вариант ПЗ с внесёнными в неё отсканированными страницами с подписью и графического материала, всё в формате \*.pdf.

Самостоятельность выполнения работы оценивается по доле оригинального текста, характеризующей его уникальность. Представленная на проверку уникальности ВКР студента должна содержать не менее 65 % оригинального текста. Если доля оригинальности меньше указанного порога, ВКР возвращается студенту на доработку. Доработка ВКР и повторная проверка уникальности работы должны проводиться в установленные сроки выполнения ВКР.

В представленных студентами текстах ВКР допускается воспроизведение чужого текста в объеме не более 35 % с должным образом оформленными ссылками на источник. Также в этот объем включаются устойчивые словосочетания, ссылки на нормативные акты, теоремы, физические законы, необходимые выдержки из технических регламентов и т. п.

Оценку степени самостоятельности выполнения ВКР обучающимся студент и руководитель проводят путем анализа представленных текстов. Оценка заимствований из сетевых источников (Интернет) и электронной базы ВКР ОмГТУ проводится с использованием инструментов портала

«Антиплагиат» ([www.antiplagiat.ru\)](http://www.antiplagiat.ru/). При необходимости руководитель может провести повторную самостоятельную проверку на плагиат.

После проверки ВКР через «Антиплагиат» руководитель распечатывает созданный отчёт (краткую форму) и включает его в справку о степени заимствования (приложение Д). При обнаружении прямых заимствований или перефразирования в объеме более установленной нормы ВКР к защите не допускается. Студенту дается 5 дней на устранение замечаний, в случае если устранить их возможно. Через 5 дней работа проверяется повторно, и при устранении замечаний работа допускается к кафедральной экспертизе.

В случае, если ВКР не соответствует критериям оригинальности, работа к защите не допускается, и студент подлежит отчислению из университета. Заведующий кафедрой оформляет служебную записку на имя декана с указанием студентов и причин, по которым ВКР не может быть представлена к защите: низкий процент оригинальности; работа не представлена; работа не соответствует требованиям, предъявляемым к ВКР по кафедре. На основании служебной записки декан факультета готовит проект приказа на отчисление студентов.

#### **5.4 РЕКОМЕНДАЦИИ К ЗАЩИТЕ ВКР**

При защите ВКР используется представление доклада и сопровождающих его материалов в электронном виде (презентация) и демонстрационный (рекламный) плакат.

Текст доклада рекомендуется согласовать с руководителем ВКР за 7– 10 дней до защиты. Поскольку защита дипломного проекта оказывает дополнительное эмоциональное давление на психику студента, то для снятия эмоциональной перегрузки рекомендуется текст доклада хорошо отрепетировать.

Для исключения влияния случайных факторов на процесс защиты рекомендуется переписать доклад таким образом, чтобы его максимально разнообразить: ввести абзацы, *пронумеровать* основные части цифрами, *подчеркнуть* основные мысли, *выделить* цветом и т. д. Рекомендуется

82

«*вживаться*» в доклад следующим образом: сначала выучить его «начерно», затем каждое утро и вечер мысленно повторять, не заглядывая в текст. Если вышла заминка, необходимо минуту–полторы вспомнить, а уже потом посмотреть в текст. Это хорошо согласуется с кривой забывания Эббингауза, согласно которой оптимальным интервалом времени повторения изучаемого материала является 10–12 ч.

Кроме того, рекомендуется отрепетировать доклад в сопровождении презентации программного продукта вслух перед слушателями (родителями, друзьями, ...), четко соблюдая регламент, со ссылками на весь демонстрируемый иллюстративный материал.

Если в процессе защиты запнулись на каком-то месте, не пытайтесь судорожно вспоминать, а продолжайте уверенно докладывать материал по информации на экране или перейдите к следующему абзацу доклада. Через одну–две фразы вспомнится забытое место доклада и можно вернуться к нему, связав его обычным вводным предложением «...Кроме того, что...».

На вопросы членов ГЭК не торопитесь отвечать мгновенно, не дослушав вопроса до конца и не поняв его. Рекомендуется внимательно выслушать вопрос, если что-то непонятно – уточнить. Затем, мысленно проиграв все варианты ответа, выбрать самый лучший и одним–двумя предложениями четко и уверенно ответить.

При чтении доклада и ответах на вопросы стоять надо лицом к комиссии или вполоборота. При ответе на замечания рецензента возможна альтернатива:

– если замечания существенны, то необходимо четко, уверенно в краткой форме обосновать свою позицию;

– если замечания несущественны, надо с ними согласиться.

Время выступления студента не должно превышать 10 мин.

План доклада приведён ниже. Специфика устной речи состоит в том, что следует широко использовать иллюстративный материал (плакаты, слайды и другие материалы, представляемые в презентации). Это позволяет сократить доклад на 20–50 %. При написании доклада нужно учитывать, что за 10 минут человек может прочесть материал, содержащийся на четырёх страницах, согласно указанным требованиям к тексту, так что

объем доклада обычно меньше объёма публикации. Кроме того, докладчик должен реагировать на предыдущие выступления по теме его доклада. Полезен полемический характер доклада: это вызывает интерес слушателей и повышает их активность. Ниже приведен примерный план доклада.

**1 Введение:** постановка проблемы в самом общем виде и её связь с важными практическими задачами (до 3 % общего времени).

**2 Последние исследования и публикации**, на которые опирается докладчик, выделение нерешенных частей общей проблемы, которым посвящается данная тема (обычно эта часть составляет до 4–6 % общего времени).

**3 Постановка задачи** (формулирование цели работы). Этот раздел весьма важен, так как по нему определяется полезность данной работы. Цель должна вытекать из постановки общей проблемы и обзора ранее выполненных исследований, т. е. данная работа должна ликвидировать какие-то «белые пятна» в общей проблеме (постановка задачи – до 3–5 % объёма).

**4 Изложение** собственно **материала исследования**, который должен уместиться на нескольких страницах печатного текста («Множитель 1,2– 1,3» редактора Word). Такой небольшой объём заставляет выделить главное в исследовании и опустить второстепенное. Иногда, например, приходится ограничиваться только формулированием цели исследований, кратким упоминанием о методе решения задачи и изложением полученных результатов. Естественно, если объем публикации не ограничен, то целесообразно описать методику исследования полнее (до 60–70 % объёма).

**5 Заключение**, в котором даются выводы по данному исследованию и в краткой форме излагаются перспективы дальнейшей разработки.

84

# **БИБЛИОГРАФИЧЕСКИЙ СПИСОК**

1 П ОмГТУ 71.02–2015. О порядке и процедурах проведения итоговой государственной аттестации по образовательным программам ВО – программам бакалавриата, программам специалитета и программам магистратуры: Утв. 12.01.2016. – Омск: ОмГТУ. – 49 с.

2 ФГОС ВО. Федеральный государственный образовательный стандарт высшего образования по направлению подготовки 09.03.01 Информатика и вычислительная техника (уровень бакалавриата). – М.: Минобрнауки РФ, Рег. № 5. – Минюст. РФ 09.02.2016. – 17 с.

3 ФГОС ВО. Федеральный государственный образовательный стандарт высшего образования по направлению подготовки 27.03.03 Системный анализ и управление (уровень бакалавриата). – М.: Минобрнауки РФ, Рег. № 195. – Минюст. РФ 01.04.2015. – 16 с.

4 ФГОС ВО. Федеральный государственный образовательный стандарт высшего образования по направлению подготовки 09.03.04 Программная инженерия (уровень бакалавриата). – М.: Минобрнауки РФ, Рег. № 229. – Минюст. РФ 01.04.2015. – 21 с.

5 ГОСТ 7.32-2001. Отчёт о научно-исследовательской работе. – М.: ИПК Изд-во стандартов, 2001. – 16 с.

6 Методические указания к дипломному проектированию для студентов факультета автоматизации специальности 22.02: метод. указания / сост. В.Г. Осипов. – Омск: Изд-во ОмГТУ, 2000. – 38 с.

7 РД 50-34.698-90. Автоматизированные системы. Требования к содержанию документов. – М.: Изд-во стандартов, 1991. – 144 с.

8 ГОСТ 19.701-90. ЕСПД. Схемы алгоритмов, программ, данных и систем. Условные обозначения и правила выполнения. – М.: Изд-во стандартов, 1990. – 14 с.

9 Информационно-измерительная техника и технологии / В.И. Калашников [и др.]; под ред. Г.Г. Раннева. – М.: Высш. шк., 2002. – 454 с.

10 ГОСТ 24.301–80. Система технической документации на АСУ. Общие требования к текстовым документам. – М.: Изд-во стандартов,  $1990 - 7$  c.

11 Белик А.Г. Теория и технология программирования: конспект лекций / А.Г. Белик, В.Н. Цыганенко. – Омск: Изд-во ОмГТУ, 2013. – 88 с.

12 ГОСТ 19.102–77. ЕСПД. Стадии разработки. – М.: Изд-во стандартов, 1990. – 14 с.

13 Цыганенко, В.Н. CALS/CASE-технологии проектирования информационных систем: конспект лекций / В.Н. Цыганенко. – Омск: Изд-во ОмГТУ, 2007. – 82 с.

14 Буч, Г. Язык UML. Руководство пользователя: пер. с англ. / Г. Буч, Д. Рамбо, А. Джекобсон. – М.: ДМК, 2000.

15 Никонов А.В. Содержание научного исследования // Автоматизированные системы обработки информации и управления в УНИРС: сб. докл. студен. науч.-практ. конф. каф. АСОИУ ОмГТУ. – Омск: Изд-во ОмГТУ, 2007. – С. 5–7.

16 Юхимец, Д.А. Синтез адаптивной системы управления пространственным положением подводного робота: автореф. дис. ... канд. техн. наук. – Владивосток, 2001. – 19 с.

17 ГОСТ 2.104–68. Переиздание июнь 2002 г. ЕСКД. Основные надписи. – М.: Изд-во стандартов, 2002. – Межгосударственный стандарт: Переиздание (июнь 2002 г.) с изм. № 1, 2, 3, 4, 5, 6, 7, утвержденными в декабре 1972 г., августе 1981 г., июне 1982 г., сентябре 1985 г., октябре 1986 г., марте 1989 г., апреле 1990 г. (ИУС № 1–73, 10–81, 10–82, 12–85, 1–87, 7–89, 7–90), Поправкой (ИУС 12-2001). – 8 с.

18 ГОСТ 34.201–89. Информационная технология. Автоматизированные системы. Основные положения: сб. ГОСТов. – М.: ИПК Изд-во стандартов, 2002. – 8 с.

19 ГОСТ 19.101. Единая система программной документации. Виды программ и программных документов. – М.: ИПК Изд-во стандартов,  $2005. - 3$  c.

# **Приложение А**

## **Образец оформления титульного листа**

Ниже приведены примеры титульных листов для всех видов ВКР (бакалавра, специалиста и магистра).

Министерство образования и науки РФ

ФГБОУ ВО «Омский государственный технический университет»

Кафедра «Автоматизированные системы обработки информации и управления»

## **Допускается к защите**

Зав. кафедрой АСОИУ, д-р техн. наук, проф. **\_\_\_\_\_\_\_\_\_\_** А.В. Никонов «23» июня 2016 г.

# **ВЫПУСКНАЯ КВАЛИФИКАЦИОННАЯ РАБОТА БАКАЛАВРА**

на тему «Автоматизация работы отдела материально-технического снабжения акционерного общества «Поликон»

студента Блашковой Ирины Владимировны группы ИВТ-244

## **Пояснительная записка**

Шифр работы: ВКРБ–02068999–43–03 ПЗ

Направление 09.03.01

 Научный руководитель, зав. кафедрой, д-р техн. наук, проф. \_\_\_\_\_\_\_\_\_\_\_\_ А.В. Никонов «24» мая 2016 г. Разработал студент И.В. Блашкова «19» мая 2016 г.

Нормоконтролёр: В.Н. Цыганенко «26» мая 2016 г.

Омск 2016

## Министерство образования и науки РФ ФГБОУ ВО «Омский государственный технический университет»

Кафедра «Автоматизированные системы обработки информации и управления»

## **Допускается к защите**

Зав. кафедрой АСОИУ, д-р техн. наук, проф. **\_\_\_\_\_\_\_\_\_\_** А.В. Никонов «06» июня 2016 г.

# **ВЫПУСКНАЯ КВАЛИФИКАЦИОННАЯ РАБОТА СПЕЦИАЛИСТА**

на тему «Автоматизация рабочего места дежурного инженера многоканального модуля связи» студента Смирнова Михаила Викторовича группы АС-523

#### **Пояснительная записка**

Шифр проекта: ВКРС–02068999–43–12 ПЗ Направление 09.05.01

«  $\rightarrow$  2016 г. (29» мая 2016 г.

Нормоконтролёр: \_\_\_\_\_\_\_\_\_\_\_\_ В.Н. Цыганенко «04» июня 2016 г.

Консультанты Научный руководитель, зав. кафедрой, Экономический раздел:  $\mu$  д-р техн. наук, проф. \_\_\_\_\_\_\_\_\_\_\_\_\_\_\_………. \_\_\_\_\_\_\_\_\_\_\_\_А.В. Никонов « $\rightarrow$  2016 г.

Раздел охраны труда: Разработал студент  $M.B.$  Смирнов

Омск 2016

## Министерство образования и науки РФ ФГБОУ ВО «Омский государственный технический университет»

Кафедра «Автоматизированные системы обработки информации и управления»

## **Допускается к защите**

Зав. кафедрой АСОИУ, д-р техн. наук, проф. **\_\_\_\_\_\_\_\_\_\_** А.В. Никонов «07» июня 2016 г.

# **ВЫПУСКНАЯ КВАЛИФИКАЦИОННАЯ РАБОТА МАГИСТРА**

на тему «Численное моделирование движения вязкой несжимаемой жидкости с фиксированными границами методом естественных соседей» студента Крокодилова Регистра Консолевича группы АСМ-624

#### **Пояснительная записка**

Шифр проекта: ВКРМ–02068999–43–06 ПЗ Направление 09.04.01

Раздел гидродинамики:

канд. техн. наук, доцент Научный руководитель, доцент,<br>В.В. Водолеев канд. техн. наук. лопент канд. техн. наук, доцент В.Н. Цыганенко «28» мая 2016 г.

> Разработал студент Р.К. Крокодилов «22» мая 2016 г.

Нормоконтролёр: \_\_\_\_\_\_\_\_\_\_\_\_ А.Г. Белик «04» июня 2016

Омск 2016

# **Приложение Б**

## **Образец оформления задания на ВКР**

Ниже приведена форма задания по кафедре АСОИУ для всех видов ВКР (бакалавра, специалиста и магистра).

Министерство образования и науки РФ

ФГБОУ ВО «Омский государственный технический университет»

Кафедра «Автоматизированные системы обработки информации и управления»

 **УТВЕРЖДАЮ** Зав. кафедрой АСОИУ **\_\_\_\_\_\_\_\_\_\_** А.В. Никонов « $\_\_\_\_\$ 7.

## **ЗАДАНИЕ**

на выполнение выпускной квалификационной работы**\***

студенту(ке) Группа \_\_\_\_\_\_\_, факультет (институт) \_\_\_\_\_\_\_\_\_\_\_\_\_\_\_\_\_\_\_\_\_\_\_\_\_\_\_\_\_\_\_\_\_\_\_ Направление (специальность) (код, наименование): \_\_\_\_\_\_\_\_\_\_\_\_\_\_\_\_\_\_\_\_\_\_\_\_\_\_\_\_\_\_\_\_ Код квалификации: \_\_\_\_\_\_\_\_\_\_\_\_ Степень или квалификация: \_\_\_\_\_\_\_\_\_\_\_\_\_\_\_\_\_\_\_\_\_\_\_ Тема ВКР: \_\_\_\_\_\_\_\_\_\_\_\_\_\_\_\_\_\_\_\_\_\_\_\_\_\_\_\_\_\_\_\_\_\_\_\_\_\_\_\_\_\_\_\_\_\_\_\_\_\_\_\_\_\_\_\_\_\_\_

\_\_\_\_\_\_\_\_\_\_\_\_\_\_\_\_\_\_\_\_\_\_\_\_\_\_\_\_\_\_\_\_\_\_\_\_\_\_\_\_\_\_\_\_\_\_\_\_\_\_\_\_\_\_\_\_\_\_\_\_\_\_\_\_\_\_\_\_

\_\_\_\_\_\_\_\_\_\_\_\_\_\_\_\_\_\_\_\_\_\_\_\_\_\_\_\_\_\_\_\_\_\_\_\_\_\_\_\_\_\_\_\_\_\_\_\_\_\_\_\_\_\_\_\_\_\_\_\_\_\_\_\_\_\_\_\_

\_\_\_\_\_\_\_\_\_\_\_\_\_\_\_\_\_\_\_\_\_\_\_\_\_\_\_\_\_\_\_\_\_\_\_\_\_\_\_\_\_\_\_\_\_\_\_\_\_\_\_\_\_\_\_\_\_\_\_\_\_\_\_\_\_\_\_\_

\_\_\_\_\_\_\_\_\_\_\_\_\_\_\_\_\_\_\_\_\_\_\_\_\_\_\_\_\_\_\_\_\_\_\_\_\_\_\_\_\_\_\_\_\_\_\_\_\_\_\_\_\_\_\_\_\_\_\_\_\_\_\_\_\_\_\_\_

\_\_\_\_\_\_\_\_\_\_\_\_\_\_\_\_\_\_\_\_\_\_\_\_\_\_\_\_\_\_\_\_\_\_\_\_\_\_\_\_\_\_\_\_\_\_\_\_\_\_\_\_\_\_\_\_\_\_\_\_\_\_\_\_\_\_\_\_

Руководитель (ФИО): \_\_\_\_\_\_\_\_\_\_\_\_\_\_\_\_\_\_\_\_\_\_\_\_\_\_\_\_\_\_\_\_\_\_\_\_\_\_\_\_\_\_\_\_\_\_\_\_\_

Ученое звание, ученая степень руководителя: \_\_\_\_\_\_\_\_\_\_\_\_\_\_\_\_\_\_\_\_\_\_\_\_\_\_\_\_\_

Место работы, должность руководителя: \_\_\_\_\_\_\_\_\_\_\_\_\_\_\_\_\_\_\_\_\_\_\_\_\_\_\_\_\_\_\_\_\_

Срок сдачи полностью оформленной ВКР на кафедру: Задание на ВКР (перечень подлежащих разработке разделов):

Вопросы по экономическому расчету:**\*\***\_\_\_\_\_\_\_\_\_\_\_\_\_\_\_\_\_\_\_\_\_\_\_\_\_\_\_\_\_\_\_\_\_

Вопросы по разделу «Безопасность жизнедеятельности»:**\*\***\_\_\_\_\_\_\_\_\_\_\_\_\_\_\_\_\_

Перечень графического материала с указанием обязательных чертежей и плакатов:

\_\_\_\_\_\_\_\_\_\_\_\_\_\_\_\_\_\_\_\_\_\_\_\_\_\_\_\_\_\_\_\_\_\_\_\_\_\_\_\_\_\_\_\_\_\_\_\_\_\_\_\_\_\_\_\_\_\_\_\_\_\_\_\_\_\_

\_\_\_\_\_\_\_\_\_\_\_\_\_\_\_\_\_\_\_\_\_\_\_\_\_\_\_\_\_\_\_\_\_\_\_\_\_\_\_\_\_\_\_\_\_\_\_\_\_\_\_\_\_\_\_\_\_\_\_\_\_\_

\_\_\_\_\_\_\_\_\_\_\_\_\_\_\_\_\_\_\_\_\_\_\_\_\_\_\_\_\_\_\_\_\_\_\_\_\_\_\_\_\_\_\_\_\_\_\_\_\_\_\_\_\_\_\_\_\_\_\_\_\_\_

Консультанты:**\*\***

(ФИО, место работы и должность)

(ФИО, место работы и должность)

Консультанты: \_\_\_\_\_\_\_\_\_\_\_\_\_\_\_\_\_\_\_\_\_\_\_\_\_\_\_\_\_\_\_\_\_\_\_(подпись ИО, фамилия)  $_{\text{m}}$ (подпись ИО, фамилия)

Руководитель: \_\_\_\_\_\_\_\_\_\_\_\_\_\_\_\_\_\_\_\_\_\_\_\_\_\_\_\_\_\_\_\_\_\_\_(подпись ИО, фамилия)

Задание принял к исполнению, студент: (подпись, дата, ИО, фамилия)

**\* Бакалавра, специалиста, магистра.**

## **\*\* Может быть исключен из бланка при его отсутствии в структуре ВКР.**

Ниже приведён пример заполненного задания на ВКР дипломированного специалиста.

Министерство образования и науки РФ ФГБОУ ВО «Омский государственный технический университет»

Кафедра «Автоматизированные системы обработки информации и управления»

#### **УТВЕРЖДАЮ**

Зав. кафедрой АСОИУ **\_\_\_\_\_\_\_\_\_\_** А.В. Никонов «06» марта 2016 г.

## **ЗАДАНИЕ**

на выполнение выпускной квалификационной работы специалиста

**студенту** Смирнову Михаилу Викторовичу.

Группа АС-523, факультет информационных технологий и компьютерных систем.

**Специальность:** 230102 «Автоматизированные системы обработки информации и управления».

Код квалификации: 09.03.01. Квалификация: дипломированный специалист.

**Тема ВКР:** «Автоматизация рабочего места дежурного инженера многоканального модуля связи».

**Руководитель:** Никонов Александр Васильевич.

Ученое звание, ученая степень руководителя: профессор, д-р техн. наук

Место работы, должность руководителя: Омский государственный технический университет, зав. кафедрой.

**Срок сдачи** полностью оформленной ВКР на кафедру: 30.05.2016 г.

**Задание на ВКР** (перечень подлежащих разработке разделов).

- 1 Анализ существующей системы.
- 2 Описание постановки задачи.
- 3 Описание алгоритмов работы подсистем.
- 4 Описание программного обеспечения.
- 5 Обоснование и выбор технического обеспечения.
- 6 Руководство пользователя.
- 7 Организационно-экономическая часть.
- 8 Решение задач по безопасности жизнедеятельности.

#### **Вопросы по экономическому расчету.**

1 Расчет трудоемкости.

2 Расчет состава исполнителей.

3 Расчет стоимости выполнения проекта.

#### **Вопросы по разделу «Безопасность жизнедеятельности».**

1 Охрана труда:

а) анализ опасных и вредных производственных факторов на рабочем месте инженера;

б) инструкция для работника предприятия.

2 Защита в чрезвычайных ситуациях: защита от радиационного поражения.

**Перечень графического материала** с указанием обязательных чертежей и плакатов, иллюстративный материал.

1 Дерево целей.

2 Дерево проблем.

3 Информационно-логическая схема участка инженера многоканального модуля связи.

4 Структура базы данных.

5 Структурная схема многоканального модуля связи.

6 Схема алгоритма работы узла выбора индикации времени.

7 Схема алгоритма работы узла формирования расписания и диспетчеризации.

8 Результаты экономического расчёта.

Демонстрационный лист.

## **Консультанты:**

– Рузанов П.В., Омский государственный технический университет, доцент;

– Цорина О.А., Омский государственный технический университет, ассистент.

Консультанты: \_\_\_\_\_\_\_\_\_\_\_\_\_\_\_\_\_\_\_\_\_ П.В. Рузанов \_\_\_\_\_\_\_\_\_\_\_\_\_\_\_\_\_\_\_\_\_ О.А. Цорина Руководитель: \_\_\_\_\_\_\_\_\_\_\_\_\_\_\_\_\_\_\_\_\_ А.В. Никонов **Задание принял к исполнению**, студент: \_\_\_\_\_\_\_\_\_\_ М.В. Смирнов

10.03.2016

# **Приложение В**

#### **Рекомендуемый бланк оформления графика к ВКР**

Министерство образования и науки РФ

ФГБОУ ВО «Омский государственный технический университет»

Кафедра «Автоматизированные системы обработки информации и управления»

Специальность (направление подготовки) **\_\_\_\_\_\_\_\_\_\_\_\_\_\_\_\_\_\_\_\_\_\_\_\_\_\_\_\_\_\_\_\_\_\_\_\_\_\_\_\_\_\_\_**

#### $C$ ОГЛАСОВАНО

«\_\_\_\_\_» \_\_\_\_\_\_\_\_\_\_\_201\_\_г. «\_\_\_\_\_» \_\_\_\_\_\_\_\_\_\_\_201\_\_г.

# Руководитель ВКР Зав. кафедрой АСОИУ Зав. кафедрой АСОИУ Зав. кафедрой АСОИУ  $\underbrace{\hspace{1cm}}$  И.О. Фамилия

# **ГРАФИК**

написания и оформления выпускной квалификационной работы

**\_\_\_\_\_\_\_\_\_\_\_\_\_\_\_\_\_\_\_\_\_\_\_\_\_\_\_\_\_\_\_\_\_\_\_\_\_\_\_\_\_\_\_\_\_\_\_\_\_\_\_\_\_\_\_\_\_\_\_\_\_\_\_\_\_\_**

Ф.И.О. студента(ки)

Тема выпускной квалификационной работы:

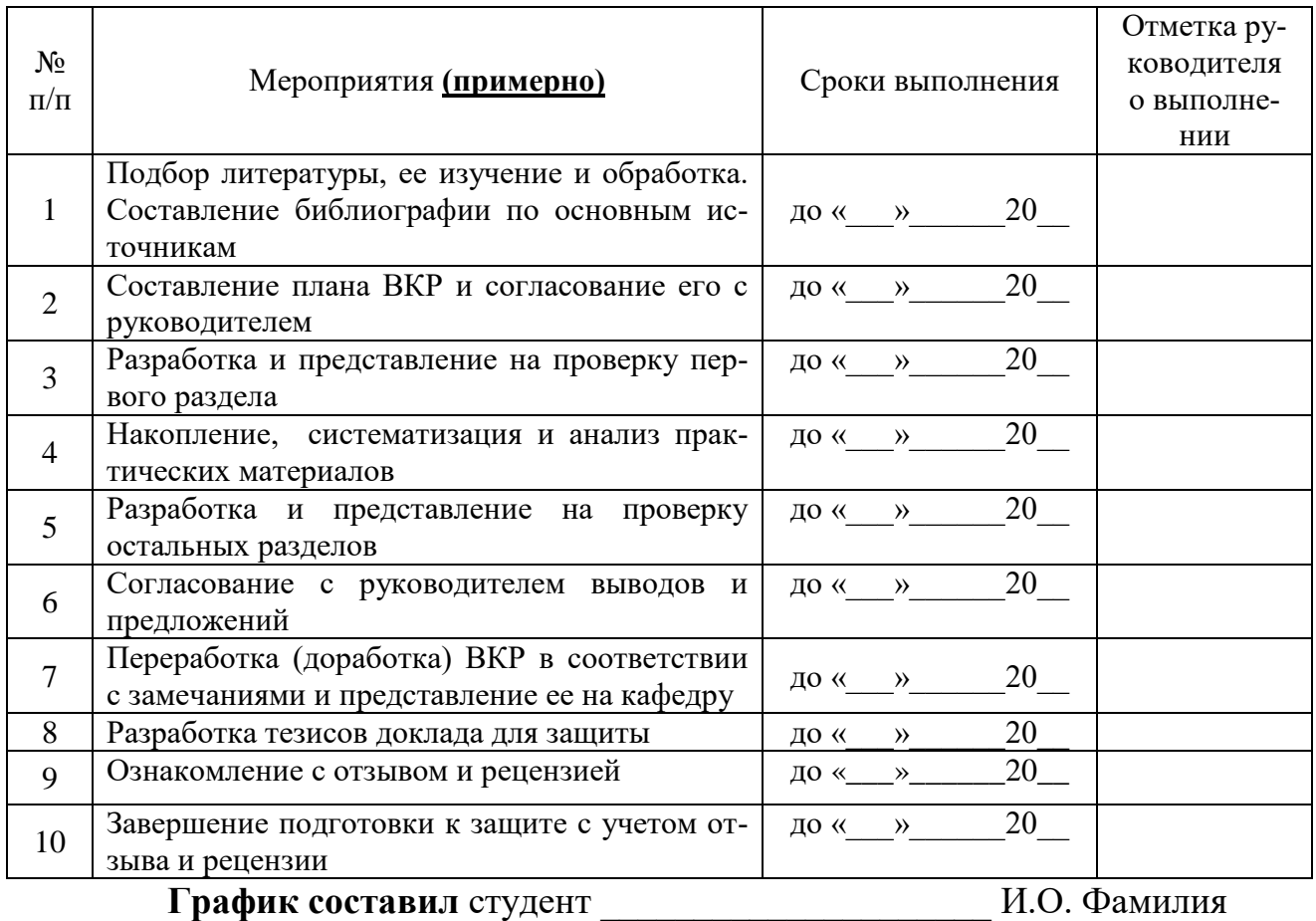

 $\kappa \rightarrow 201$  г.

# **Приложение Г**

#### **Образец составления реферата**

Ниже в примере приведена схема построения реферата, определённая стандартом [6]. Абзац «Основные технико-эксплуатационные показатели» излагается по итогам проектирования.

#### **Реферат**

Пояснительная записка 85 с., 24 рис., 12 табл., 50 источников, 2 прил., 6 л. графического материала

ПРОГРАММА, КОНФИГУРАЦИЯ, ИНДИКАЦИЯ, АЛГОРИТМ, ФАЙЛ, БИБЛИОТЕКА, ФУНКЦИЯ, ПОРТ, УСТРОЙСТВО, ИНТЕРФЕЙС, СООБЩЕ-НИЕ

Объектом выполненной работы является пакет программ, предназначенных для автоматизации рабочего места дежурного инженера многоканального модуля связи.

Цель работы – создание алгоритмов работы программы конфигурации модуля ввода-вывода и программ индикации, а также реализация разработанных алгоритмов на языке высокого уровня.

В процессе работы проводилась оптимизация составных частей алгоритмов, рассматривалась эргономичность заполнения и отображения информации.

В результате выполнения проекта получены простые в реализации алгоритмы, исключающие дублирование программного кода и позволяющие минимизировать задачи отдельных функций.

Основные технико-эксплуатационные показатели: пакет программ для автоматизации рабочего места дежурного инженера многоканального модуля связи реализует задание и изменение конфигурации оборудования; выполняет наблюдение за работой оборудования в зависимости от установленного сменного модуля.

Степень внедрения – пакет программ передан в опытную эксплуатацию в апреле 2016 года.

Эффективность созданного пакета программ определяется мобильностью и простотой использования.

# **Приложение Д**

#### **Справка о степени заимствования**

Студент: *Фамилия Имя Отчество*

Тема ВКР: *тема ВКР*

Группа: *шифр группы*

Направление подготовки (специальности): *шифр и название направления* (*специальности*)

Факультет:

В соответствии с требованиями к ВКР проведена проверка содержания работы

*название ВКР* .

В соответствии с проведенным анализом оригинальный текст составляет *процент оригинального текста*.

Оставшимся процентам соответствуют: *объяснение: воспроизведение чужого текста в объеме процентов* %; *устойчивые словосочетания; ссылки на нормативные акты, теоремы, физические законы*; *необходимые выдержки из технических регламентов и т. п*.

Распечатка результатов проверки (заключение о заимствовании) прилагается.

Заключение: работа соответствует (или не соответствует) критериям, предъявляемым к оригинальности ВКР.

Зав. кафедрой АСОИУ И.О. Фамилия

Научный руководитель ВКР студента и при использования И.О. Фамилия